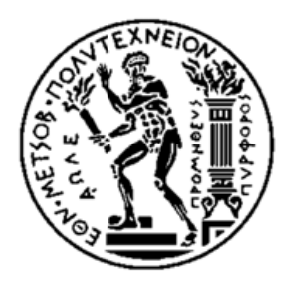

ΕΘΝΙΚΟ ΜΕΤΣΟΒΙΟ ΠΟΛΥΤΕΧΝΕΙΟ

ΣΧΟΛΗ ΗΛΕΚΤΡΟΛΟΓΩΝ ΜΗΧΑΝΙΚΩΝ ΚΑΙ ΜΗΧΑΝΙΚΩΝ ΥΠΟΛΟΓΙΣΤΩΝ

ΤΟΜΕΑΣ ΕΠΙΚΟΙΝΩΝΙΩΝ, ΗΛΕΚΤΡΟΝΙΚΗΣ & ΣΥΣΤΗΜΑΤΩΝ ΠΛΗΡΟΦΟΡΙΚΗΣ

# Πλατφόρμα μουσικής εκπαίδευσης με χρήση ανιχνευτή κινήσεων χεριών και δαχτύλων

Διπλωματική Εργασία

**Ίρις - Φωτεινή Κόλλα**

Επιβλέπων: Μιχαήλ Ε. Θεολόγου Καθηγητής ΕΜΠ

ΑΘΗΝΑ 2017

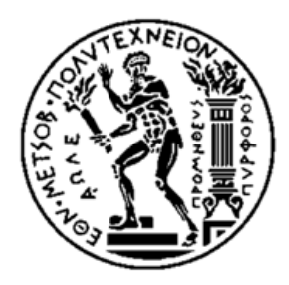

ΕΘΝΙΚΟ ΜΕΤΣΟΒΙΟ ΠΟΛΥΤΕΧΝΕΙΟ

ΣΧΟΛΗ ΗΛΕΚΤΡΟΛΟΓΩΝ ΜΗΧΑΝΙΚΩΝ ΚΑΙ ΜΗΧΑΝΙΚΩΝ ΥΠΟΛΟΓΙΣΤΩΝ

ΤΟΜΕΑΣ ΕΠΙΚΟΙΝΩΝΙΩΝ, ΗΛΕΚΤΡΟΝΙΚΗΣ & ΣΥΣΤΗΜΑΤΩΝ ΠΛΗΡΟΦΟΡΙΚΗΣ

## Πλατφόρμα μουσικής εκπαίδευσης με χρήση ανιχνευτή κινήσεων χεριών και δαχτύλων

Διπλωματική Εργασία

**Ίρις - Φωτεινή Κόλλα**

Επιβλέπων: Μιχαήλ Ε. Θεολόγου Καθηγητής ΕΜΠ

Εγκρίθηκε από την τριμελή εξεταστική επιτροπή την 12η Ιουλίου 2017

………………….. ………………….. …………………..

 Μ.Θεολόγου Γ.Στασινόπουλος Σ.Παπαβασιλείου Καθηγητής ΕΜΠ Καθηγητής ΕΜΠ Καθηγητής ΕΜΠ

ΑΘΗΝΑ 2017

Ίρις - Φωτεινή Κόλλα Διπλωματούχος Ηλεκτρολόγος Μηχανικός και Μηχανικός Υπολογιστών Ε.Μ.Π.

Copyright © Ίρις - Φωτεινή Κόλλα, 2017.

Με επιφύλαξη παντός δικαιώματος. All rights reserved.

Απαγορεύεται η αντιγραφή, αποθήκευση και διανομή της παρούσας εργασίας, εξ ολοκλήρου ή τμήματος αυτής, για εμπορικό σκοπό. Επιτρέπεται η ανατύπωση, αποθήκευση και διανομή για σκοπό μη κερδοσκοπικό, εκπαιδευτικής ή ερευνητικής φύσης, υπό την προϋπόθεση να αναφέρεται η πηγή προέλευσης και να διατηρείται το παρόν μήνυμα. Ερωτήματα που αφορούν τη χρήση της εργασίας για κερδοσκοπικό σκοπό πρέπει να απευθύνονται προς τον συγγραφέα. Οι απόψεις και τα συμπεράσματα που περιέχονται σε αυτό το έγγραφο εκφράζουν τον συγγραφέα και δεν πρέπει να ερμηνευθεί ότι αντιπροσωπεύουν τις επίσημες θέσεις του Εθνικού Μετσόβιου Πολυτεχνείου.

Ευχαριστίες

Θα ήθελα να ευχαριστήσω τον καθηγητή μου κύριο Μιχαήλ Θεολόγου, για την ανάθεση της διπλωματικής εργασίας και την εμπιστοσύνη του για την ολοκλήρωση της.

Επίσης, θα ήθελα να ευχαριστήσω τον αναπληρωτή καθηγητή του ΤΕΙ Πειραιά κύριο Χαράλαμπο Πατρικάκη, για την καθοδήγηση, την υπομονή και την εμπιστοσύνη του κατά τη διάρκεια διεξαγωγής της διπλωματικής μου εργασίας.

Τέλος, ευχαριστώ πολύ τους γονείς μου, τον αδέρφό μου και την φίλη μου Τσανάκα Αλεξάνδρα για την πολύτιμη στήριξη τους με κάθε δυνατό τρόπο καθ' όλη τη διάρκεια των σπουδών μου.

# **Περίληψη**

Σκοπός της διπλωματικής εργασίας είναι η δημιουργία μιας πρότυπης διαδραστικής πλατφόρμας/εφαρμογής μουσικής εκπαίδευσης σε περιβάλλον εικονικής πραγματικότητας.

Για την ανάπτυξη της εφαρμογής χρησιμοποιήσαμε την μηχανή παιχνιδιών Unity 3D, έκδοση 5.2.2fl Personal. Η διάδραση με την εφαρμογή επιτυχγάνεται εικονικά (virtual) μέσω της χρήσης ανιχνευτή/ελεγκτή χειρονομίας (gesture controllers/ leap motion) ο οποίος συνδέεται σε έναν υπολογιστή (PC, laptop).

Με τον όρο μουσική εκπαίδευση εννοούμε την ευρύτερη επαφή του χρήστη με τα είδη της μουσικής και τα όργανα μιας εικονικής ορχήστρας.

Πιο συγκεκριμένα, η εφαρμογή προσομειώνει στον χρήστη τη σύνθεση της ορχήστρας και τον καλεί να αλληλεπιδράσει μαζί της. Ο χρήστης προοδευτικά γίνεται ο "μαέστρος" της εφαρμογής καθώς έχει την δυνατότητα με τη βοήθεια της τεχνολογίας εικονικής πραγματικότητας να εκπαιδευτεί:

- στην αναγνώριση των όργανων της ορχήστρας
- στην ηχητική διάκριση των οργάνων
- στην αναγνώριση της μελωδίας ενός οργάνου που συμμετέχει σε ένα ορχηστρικό κομμάτι απομονώνοντας τον ήχο της μέσα σε αυτό
- στην εκμάθηση της ιστορίας κάθε οργάνου

Στο κεφάλαιο **Ψηφιακή ορχήστρα** επιχειρείται αναλυτική παρουσίαση του γραφικού περιβάλλοντος με περιγραφή όλων των δυνατοτήτων προς έλεγχο και τον τρόπο αναπαραγωγής των μουσικών αρχείων καθώς και περιγραφή του τρόπου αλληλεπίδρασης με την εφαρμογή που ορίζει το Leap Motion, δηλαδή των ανιχνεύσιμων κινήσεων χεριών και δαχτύλων.

Λέξεις- κλειδιά:

leap motion, gesture motion controller, unity, μουσική, έλεγχος με κινήσεις χεριών και δαχτύλων, ανιχνευτής κίνησης, χειρονομίες, μουσικά όργανα, μουσικοθεραπεία

# **Abstract**

The aim of the diploma thesis is to create a standard interactive platform of music education in a virtual reality environment.

To develop the application we used the "Unity 3D Game 5.2.2fl Personal" game engine. The interaction with the application is virtually accomplished via the use of a gesture controller (leap motion) that connects to a computer (PC, laptop).

By music education we mean the user's wider contact with the different kind of music as well as the instruments of a virtual orchestra.

In particular, the application simulates the composition of the orchestra and invites the user to interact with her. The user progressively becomes the "conductor" of the application as he is able to train himself with the help of virtual reality technology in the following:

- recognition of the organs of the orchestra
- sound distinction of the instruments
- In recognizing the melody of an instrument participating in an orchestral piece by isolating its sound within it
- **Learning the history of each instrument**

keywords: Leap motion, gesture motion controller, unity, music, hand and finger movements, motion detector, gestures, musical instruments, music therapy

#### ΠΙΝΑΚΑΣ ΠΕΡΙΕΧΟΜΕΝΩΝ

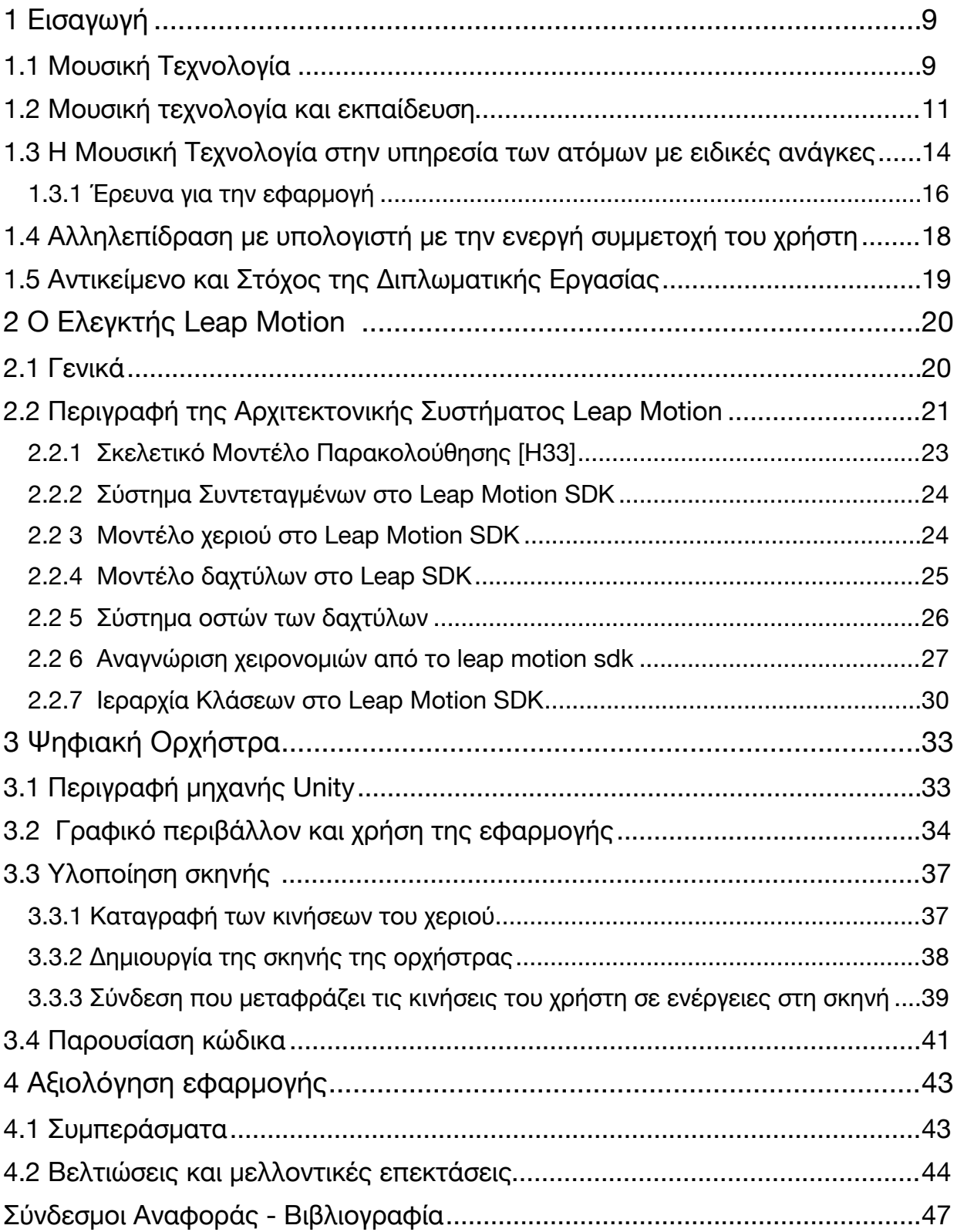

# <span id="page-8-0"></span>**1 Εισαγωγή**

# <span id="page-8-1"></span>1.1 Μουσική Τεχνολογία

Στις μέρες μας, με τη χρήση των υπολογιστών, η μουσική έχει γίνει ως επί το πλείστον ψηφιακή. Η μουσική ως περιεχόμενο συναντάται σε αναρίθμητες εφαρμογές τόσο για ψυχαγωγική όσο και αυστηρά επαγγελματική χρήση. Ψηφιακή μουσική πλέον μπορεί να παραχθεί και να επεγεργαστεί σχεδόν σε κάθε συσκευή όσο μικρή και αν είναι αυτή. Η χρήση των διαφόρων τεχνολογιών στην επεξεργασία και στην ηχογράφηση ψηφιακής μουσικής δεν έχει μόνο διευκολύνει την δημιουργία της μουσικής, αλλά έχει δημιουργήσει νέες δυνατότητες και νέους τρόπους χρήσης της [1].

Η χρήση της τεχνολογίας στη μουσική, οδήγησε στην δημιουργία του όρου "Μουσική Τεχνολογία" (Music Technology) [2]. Με τον όρο αυτό αναφερόμαστε στην ευρύτερη χρήση οποιασδήποτε συσκευής*/*μηχανισμού*/*μηχανής ή εργαλείου από μουσικό ή συνθέτη για την παραγωγή*/*εκτέλεση*/*σύνθεση*/* ηχογράφηση*/*αναπαραγωγή*/*ανάλυση ή επεξεργασία μουσικών κομματιών. Η μουσική τεχνολογία διακρινεται σε μηχανική, ηλεκτρική και ψηφιακή τεχνολογία, ανάλογα το είδος της τεχνολογίας που χρησιμοποιεί.

Η έννοια της μουσικής τεχνολογίας, είναι άρρηκτα συνδεδεμένη με την καλλιτεχνική και με την τεχνολογική δημιουργικότητα. Οι άνθρωποι ανέκαθεν προσπαθούσαν να επινοήσουν νέες μορφές έκφρασης μέσω της μουσικής και γι' αυτό κατασκεύαζαν και συνεχίζουν να κατασκευάζουν νέες συσκευές και εφαρμογές για να το καταφέρουν. Κάλλιστα λοιπόν θα μπορούσε να θεωρηθεί ότι το πιάνο και η κιθάρα αποτελούν πρώιμα παραδείγματα μουσικής τεχνολογίας. Με αυτή την έννοια ο ορισμός για το τι περιλαμβάνει η μουσική τεχνολογία συνεχώς επεκτείνεται.

Το αντικείμενο της μουσικής τεχνολογίας διδάσκεται πλέον σχεδόν σε όλες τις βαθμίδες εκπαίδευσης και περιλαμβάνει πλήθος τεχνικών και διαφορετικών επιστημονικών πτυχών της μουσικής που συνεχώς επεκτείνεται. Ενδεικτικά της διεπιστημονικότητας αναφέρονται:

Η Μουσικολογία (σ.σ. Μουσικοπαιδαγωγική), η Ακουστική, η Επεξεργασία Σήµατος, η Ψυχοακουστική, η Τεχνητή Νοηµοσύνη, η Μουσική Γνωσιολογία και η εν γένει Αλληλεπίδραση Ανθρώπου-Υπολογιστή (Human-Computer Interaction).

Η αναφορά στην ψηφιακή μουσική "περιορίζεται" στις μορφές της μουσικής τεχνολογίας που αφορούν στη χρήση κυρίως ηλεκτρονικών συσκευών και λογισμικού. Ανατρέχοντας στην ιστορία της ηλεκτρονικής μουσικής ξεκινώντας από τις αρχές του εικοστού αιώνα με πρωτοπόρους όπως τους Luigi Russolo, Pietro Grossi και Raymond Scott εώς τους πιο σύγχρονους jane michel jarre και Βαγγέλη Παπαθανασίου, η μουσική τεχνολογία έχει χρησιμοποιηθεί και χρησιμοποιείται σε πολλές μοντέρνες περιπτώσεις πειραματικής μουσικής με σκοπό να δημιουργήσει νέες δυνατότητες ήχων.

Σήμερα το διεθνές συνέδριο των νέων διεπαφών για μουσική έκφραση (New Interfaces for Musical Expression, γνωστές και ως NIME [3]) είναι αφιερωμένο στην επιστημονική έρευνα για την ανάπτυξη νέων τεχνολογιών και το ρόλο τους στη μουσική έκφραση και την καλλιτεχνική απόδοση.

Στην σημερινή εποχή των ηλεκτρονικών υπολογιστών, το οντολογικό φάσμα της μουσικής τεχνολογίας έχει αυξηθεί σημαντικά και περιλαμβάνει τόσο μηχανικές όσο και ηλεκτρονικές και λογισμικές έννοιες [4]. Ενδεικτικά αναφέρουμε:

ελεγκτές για ηλεκτρονική μουσική (για παράδειγμα monome [5] ή MIDIbox) εφαρμογές λογισμικού για υπολογιστή (ProTools [6], Logic Pro [7], Adobe Audition [8], Cubase [9], Sonar [10])

Η εξέλιξη της τεχνολογίας οδηγεί αρχικά στην σύνδεση και τελικά στην ομογενοποίηση των ειδών των μουσικών εφαρμογών. Ο συνδυασμός δημιουργικότητας/μουσικών δεξιοτήτων και ικανότητας χειρισμού Η/Υ επιφέρει σήμερα άπειρες δυνατότητες. Το ευρύ φάσμα των επιλογών της σύγχρονης μουσικής τεχνολογίας προσφέρει καθημερινά νέους ήχους και στυλ μουσικής.

Για παράδειγμα η χρήση ενός συνθεσάιζερ, μιας ακουστικής κιθάρας και ενός λογισμικού εγγραφής για υπολογιστή, αρκεί για να μπορεί να δημιουργηθεί πολύ μεγάλο εύρος μουσικών στυλ. Επιπρόσθετα, η μουσική τεχνολογία σε συνδυασμό με τις δυνατότητες του διαδικτύου, έχουν επιφέρει μια τεράστια αλλαγή στον τρόπο με τον οποίο οι άνθρωποι ανακαλύπτουν νέους ήχους, στυλ και νέους καλλιτέχνες. Ανεξάρτητα από την ηλικία ή το γνωσιακό του επίπεδο, ο χρήστης δύναται -έχοντας λίγη η καθόλου τυπική εκπαίδευση- να βρει τρόπους να συνθέσει και να ηχογραφήσει τη μουσική που επιθυμεί, καθώς και να τη μοιραστεί με τον υπόλοιπο κόσμο, απλά από το σπίτι του.

Από την περιγραφή των διατιθέμενων εφαρμογών της σύγχρονης μουσικής τεxνολογίας δεν θα μπορούσαν να παραληφθούν τα μουσικά βίντεο-παιχνίδια. Στα παιχνίδια αυτά, ο στόχος μπορεί να είναι ταυτόχρονα ψυχαγωγικός, εκπαιδευτικός και θεραπευτικά παρεμβατικός. Για παράδειγμα ο συνδυασμός διαφορετικών τεχνικών παιχνιδοποίησης (gamification) και εικονικής ή επαυξημένης πραγματικότητας, μπορεί να καταστήσει το παραγόμενο παιχνίδι μια διαφορετική εμπειρία για τον χρήστη. Τα πιο σύγχρονα και ίσως και τα πιο διαδεδομένα μουσικά βίντεο-παιχνίδια, περιλαμβάνουν συσκευές ελέγχου, τεχνολογίας εικονικής πραγματικότητας, τις οποίες ο χρήστης χρησιμοποιεί για τον έλεγχο των εφαρμογών. Το εύρος του σενάριου του παιχνιδιού καθορίζει εαν αυτό απευθύνεται απλά για ψυχαγωγία, εαν μπορεί να αποτελέσει ένα ισχυρό εργονομικό και εύχρηστο εκπαιδευτικό εργαλείο ή τέλος εαν μπορεί να χρησιμοποιηθεί στα πλαίσια της μουσικοθεραπείας ατόμων με ειδικές ανάγκες. Είναι προφανές λοιπόν ότι οι παραγόμενες εφαρμογές καθιστούν την επαφή με τον μουσικό πολιτισμό εξαιρετικά ενδιαφέρουσα.

## <span id="page-10-0"></span>1.2 Μουσική τεχνολογία και εκπαίδευση

Η εκπαιδευτική μουσική τεχνολογία είναι πεδίο ευρύ και διαθεματικό. Ολοένα επιβεβαιώνεται ότι η χρήση της τεχνολογίας ενίσχυει τα εκπαιδευτικά αποτελέσματα στους μαθητές μουσικής. Η πρακτικότητα στην προσέγγιση της γνώσης και η συλλογή δεδομένων που αντικατοπτρίζουν τις ατομικές ανάγκες και την εμπειρία των μαθητών, ευνοούν τη μαθησιακή διαδικασία. Συνυπολογίζοντας ότι ανέκαθεν η τεχνολογία αποτελούσε ελκυστικό μέσο για τους μαθητές, η αύξηση της χρήσης Νέων Τεχνολογίών σε συνδυασμό με την προσιτή τιμή του τελικού προιόντος των εφαρμογών, έφεραν τη μουσική πιο κοντά στον άνθρωπο.

O τομέας της εφαρμοσμένης μουσικής τεχνολογίας στην εκπαίδευση είναι σχετικά πρόσφατος, αλλά έχει διευρυνθεί σημαντικά τις τελευταίες δεκαετίες, με τις Νέες Τεχνολογίες να χρησιμοποιούνται:

1) ως μέσο διδασκαλίας της μουσικής

2) για την καταμέτρηση των ικανοτήτων και του βαθμού πρόσληψης της μουσικής που διαθέτουν οι μαθητές.

Σύμφωνα με τoν Becta [11] (κυβερνητικός οργανισμός της Αγγλίας που καθοδηγεί την εθνική προσπάθεια για την εξασφάλιση της αποτελεσματικής και καινοτόμου χρήσης της τεχνολογίας σε όλο το πεδίο της μάθησης), oι Νέες Τεχνολογίες μπορούν να χρησιμοποιηθούν για την ανάπτυξη πρακτικών δεξιοτήτων και την κατανόηση της μουσικής. Δηλαδή μπορούν να βοηθήσουν τους μαθητές στο μάθημα της μουσικής προκειμένου:

- ‣ να χρησιμοποιήσουν και να εξερευνήσουν ήχους και δομές.
- ‣ να βελτιώσουν τις επιδόσεις τους στον τομέα της μουσικής σύνθεσης
- ‣ να επεκτείνουν τις γνώσεις τους στα διάφορα είδη μουσικής.
- ‣ να διευρύνουν το πεδίο της δημιουργικότητάς τους.

Πιο αναλυτικά, οι Νέες Τεχνολογίες ως μέσο διδασκαλίας χρησιμοποιούνται σημέρα σε όλο το φάσμα της εκπαιδευσης. Ξεκινώντας με την προσχολική και πρωτοσχολική ηλικία, οι διαθέσιμες εφαρμογές ενσωματώνουν τις απαιτούμενες συμπεριφορικές [12] και γνωσιακές θεωρίες που συνδέονται με την αισθησιοκινητική - προλογική εμπειρία και με την ορθολογική εμπειρία των παιδιών.

Στα πλαίσια μιας τέτοιας μουσικής δραστηριότητας στην τάξη, οι μαθητές εκλαμβάνουν το μέσο διδαχής (συγκεκριμένα την τεχνολογία) ως ένα μέρος του περιβάλλοντός τους, ως ένα εποπτικό μέσο που έχουν στη διάθεσή τους για παιχνίδι και μάθηση. Η διδαχή της μουσικής σε όλες τις ηλικίες, πλεον ξεφεύγει από την παραδοσιακή μορφή της δασκαλοκεντρικής προσέγγισης. Η εκμάθηση της θεωρίας της μουσικής, των μέτρων και των ρυθμών, της σύνθεσης και της αντίστιξης, της ιστορίας της μουσικής της διδασκαλίας για ορχήστρες και χορωδίες, αλλάζει άρδην.

Στο πέρασμα των χρόνων και με την συνεχή εξέλιξη των Νέων Τεχνολογιών έχουν κατασκευαστεί πλήθος εφαρμογών που διευκολύνουν τη διαδικασία εκμάθησης της μουσικής, βάζοντας τον μαθητή να συμμετέχει ενεργά και έχοντας τον ως επίκεντρο. Υπάρχουν εφαρμογές όπου είτε εισάγουν στις βασικές αρχές της μουσικής θεωρίας, είτε περιγράφουν τα χαρακτηριστικά του εκάστοτε ήχου, είτε είναι παιγνίδια που αποσκοπούν στην αύξηση της μουσικής δημιουργικότητας είτε προσφέρονται για την εκμάθηση ενός μουσικού οργάνου.

Τα μουσικά λογισμικά [13], δεν παρέχουν απλώς τις μουσικές γνώσεις στους μαθητές, αλλά τους δίνουν τη δυνατότητα να δημιουργήσουν μουσική, να αυτοσχεδιάσουν και να ακούσουν άμεσα το αποτέλεσμα της δημιουργίας τους. Με αυτόν τον τρόπο ο μαθητής χρησιμοποιεί την προσωπική του κρίση, λαμβάνει αποφάσεις και συμμετέχει ενεργά στη διαδικασία εκμάθησης. Τα λογισμικά μουσικής σημειογραφίας σε παρτιτούρες, διευκολύνουν την γρήγορη εκμάθηση της θεωρίας της μουσικής, δίνοντας τη δυνατότητα αναπαραγωγής της μουσικής, επεξεργασίας, αλλαγής του μέτρου, το ρυθμού ή ακόμα και της μελωδίας.

Συγκεντρωτικά οι μουσικές έννοιες που εξετάζονται συχνά στα περισσότερα από αυτά τα μουσικά λογισμικά είναι:

- η διαφοροποίηση της έντασης (σιγά-δυνατά, piano-forte),
- η τονικότητα (χαμηλά-ψηλά),
- η ποιότητα του ήχου (ηχόχρωμα),
- η ταχύτητα (αργά-γρήγορα, Andante-Αllegro),
- η εκμάθηση μουσικού οργάνου (PianoFORTE [14], Vemus/Virtual European Music School [15]), καθώς και
- η εκγύμναση των ακουστικών δεξιοτήτων (Auralia).

Αναλυτικότερα, όσον αφορά την καταμέτρηση του βαθμού πρόσληψης της μουσικής που διαθέτουν οι μαθητές, υπάρχουν εφαρμογές μεσω των οποίων δύναται να παρακολουθηθεί η ακρίβεια εκτέλεσης της μουσικής από το χρήστη τους, ώστε να τον βοηθήσουν να βελτιωθεί. Για παράδειγμα μια εφαρμογή που βοηθάει τον χρήστη να εκπαιδεύσει το μουσικό του άκουσμα, μπορεί να εκτελέσει ένα διάστημα μουσικής και στη συνέχεια να δίνει τη δυνατότητα στο χρήστη να το επαναλαμβάνει στο MIDI όργανο, έως ότου αυτός το εκτελέσει ακριβώς όπως την εφαρμογή. Η εφαρμογή δύναται να ενημερώνει το χρήστη για το που έκανε λάθος, βοηθώντας τον έτσι να βελτιωθεί σταδιακά και τελικώς να βελτιώσει το μουσικό του άκουσμα. Παραδείγματα τέτοιων εφαρμογών είναι οι εφαρμογές: Guitar Pro [16], SongWorks [17], Sibelius [18], SmartMusic [19], GarageBand [20] και άλλες.

Παρόμοιες εφαρμογές χρησιμοποιούν τεχνολογίες εικονικής πραγματικότητας για να προσομοιάσουν την συμμετοχή του χρήστη σε ένα μουσικό σχήμα ή στην ορχήστρα. Οι εφαρμογές αυτές συναντούνται κυρίως σε μουσικά βιντεοπαιχνίδια στα οποία ο χρήστης αλληλεπιδρά εικονικά με την χρήση κάποιου virtual μουσικού οργάνου και συνθέτει μουσική εκτελώντας τη μελωδία ανάλογα. Η μουσική σημειογραφία της μελωδίας, δημιουργείται αυτόματα στον υπολογιστή μέσω των κατάλληλων εφαρμογών λογισμικού

(MIDI ή άλλων) που έχουν προαναφερθεί και αναπαράγονται στο virtual interface του μουσικού οργάνου. Όπως έχει ήδη αναφερθεί, μέσω αντίστοιχων εφαρμογών, η εκμάθηση συνδυάζεται με την ψυχαγωγία, κάτι που αποτελεί σημαντικό παράγοντα, ειδικά όταν έχει να κάνει με την εκμάθηση μουσικής σε παιδιά [21] διότι διευρύνεται αισθητά η μουσική φαντασία τους.

## <span id="page-13-0"></span>1.3 Η Μουσική Τεχνολογία στην υπηρεσία των ατόμων με ειδικές ανάγκες

Η μουσική έχει αναμφισβήτητα ευεργετικά αποτελέσματα στην ψυχολογική ευημερία του ανθρώπου. Είναι πλεόν αποδεκτό ότι συμβάλλει στην πρόληψη ασθενειών καθώς επίσης, στη βελτίωση της αυτό-αποτελεσματικότητας των ατόμων με μειωμένη αυτονομία ή των ατόμων των οποίων οι ζωές έχουν επηρεαστεί καθοριστικά από έναν τραυματισμό ή μια ασθένεια.

Τα τελευταία χρόνια αυξήθηκε η χρήση της μουσικοθεραπείας ως καλή πρακτική για την βελτίωση της φυσικής λειτουργίας και την δραστηριοποίηση των ατόμων με ειδικές ανάγκες. Η μουσικοθεραπεία ξεκίνησε βασιζόμενη στο αξίωμα ότι η ικανότητα να ανταποκρινόμαστε στη μουσική, είναι μία έμφυτη ανθρώπινη ποιότητα, η οποία δεν αλλοιώνεται μέσα από την αρρώστια ή την αναπηρία. Η μουσική αποτελείται από διάφορα στοιχεία όπως ο ρυθμός, η μελωδία, η αρμονία, η ένταση κτλ, στοιχεία τα οποία έχει διαπιστωθεί ότι σχετίζονται άμεσα με την ίδια μας την ανθρώπινη οντότητα. Η μουσικοθεραπεία απευθύνεται σε άτομα όλων των ηλικιών και καλύπτει με μια ποικιλία νοσολογικών καταστάσεων, συμπεριλαμβανομένων: ψυχιατρικών διαταραχών, φυσικών αναπηριών, αισθητικών βλαβών, αναπτυξιακών δυσκολιών, καταχρήσεων ουσιών, επικοινωνιακών δυσκολιών, διαπροσωπικών προβλημάτων, καθώς και του γήρατος. Η μουσικοθεραπεία χρησιμοποιείται επίσης στη βελτίωση της μάθησης, στην ανάπτυξη αυτοεκτίμησης, στη μείωση του άγχους, ως υποστηρικτικό μέσο, στη φυσική άσκηση και τέλος, στην βελτίωση της ανοσολογικής απάντησης του οργανισμού μέσω της προώθησης μιας καλής ψυχολογικής κατάστασης του ατόμου.

Η ευχρηστία και η προσβασιμότητα αποτελούν πλέον προυπόθεση για την ανάπτυξη νέων τεχνολογιών. Η υποστηρικτική τεχνολογία (για παράδειγμα τύποι πληκτρολογίου MIDI) που αφορά στη χρήση ηλεκτρονικών υπολογιστών και γενικότερα στη χρήση τεχνολογιών πληροφορικής και επικοινωνίας από άτομα με αναπηρία συμπεριλαμβάνει κυρίως υλικό και λογισμικό (όπως για παράδειγμα τα προγράμματα ανάγνωσης οθόνης και τα προϊόντα αναγνώρισης φωνής), που παρέχουν ουσιαστική προσβασιμότητα σε υπολογιστές για άτομα με προβλήματα όρασης, ακοής, επιδεξιότητας, ή μαθησιακές ανάγκες. Στις μέρες μας η αναγκαιότητα προσφοράς των Νέων Τεχνολογιών στην υπηρεσία των ΑμΕΑ ολοένα αυξάνεται.

Η μουσική τεχνολογία χρησιμοποιείται στην θεραπευτική παρέμβαση της μουσικοθεραπείας. Συσκευές όπως το beamz [22 ]και το skoog [23] με τον απλό τους σχεδιασμό σε συνδυασμό με τις δυνατότητες του λογισμικού τους, παρέχουν εκτός από τη φυσική πρόσβαση, την ευκαιρία σε όσους έχουν μαθησιακές δυσκολίες να δημιουργήσουν και να παράξουν μουσική, παρέα με τους συνομηλίκους, χωρίς να χρειάζεται να διδαχθούν την παραδοσιακή θεωρία της μουσικής. Η δυνατότητα δημιουργίας και ελέγχου μουσικών ήχων είναι επωφελής για μια σειρά θεραπευτικών παρεμβάσεων και πολυαισθητηριακής μάθησης που εφαρμόζονται στην μουσικοθεραπεία, με εξαιρετικά αποτελέσματα ειδικά στα άτομα με με ψυχο-διανοητικές μειονεξίες ή διαταραχές.

Τα τελευταία χρόνια διαφαίνεται η ωφέλιμη επίδραση των τεχνολογιών εικονικής πραγματικότητας στα παιδιά που βρίσκονται στο φάσμα του αυτισμόυ. Μελέτες

έδειξαν ότι ενασχόληση με serious games σχεδιασμένα με αισθητήρες ελεγκτές kinect και leap motion [24] -στους οποίους ο χρήστης αλληλεπιδρά με το ψηφιακό περιβάλλον της διεπαφής χωρίς να ακουμπά ή κρατά εργαλείοκαθιστά δυνατή την εκμάθηση νέων κινήσεων με φυσικό τρόπο (στο υποσυνείδητο επίπεδο του παιδιού/χρήστη). Αυτή η "υπονοούμενη κινητική μάθηση" αυξάνει τα μαθησιακά αποτελέσματα και μετατρέπει σταδιακά αυτές τις νέες κινητικές δεξιότητες και μόνιμες.

Με τη βοήθεια λοιπόν τεχνολογιών εικονικής πραγματικότητας είναι δυνατόν να αναπτυχθούν πλατφόρμες που να αποτελούν ικανότατο ψυχαγωγικό, εκπαιδευτικό και θεραπευτικό εργαλείο στα χέρια των ειδικών αγωγών.

### <span id="page-15-0"></span>1.3.1 Έρευνα για την εφαρμογή

Στην προσπάθεια η ανάπτυξη της εφαρμογής να αποτελέσει πρότυπο για τον σχεδιασμό παιχνιδιών που μπορούν να χρησιμοποιηθούν ως εργαλεία για την ειδική αγωγή, κληθήκαμε να συλλέξουμε διάφορες πληροφορίες σχετικά με τον αυτισμό και το πως αυτός προσεγγίζεται θεραπευτικά μέσω της μουσικοθεραπείας.

Αφού μελετήθηκαν τα δεδομένα αυτά, απευθυνθήκαμε σε διάφορους επίσημους φορείς Ψυχικής Υγείας και ειδικούς επιστήμονες για πιο εμπεριστατωμένη καθοδήγηση.

- ✓ http://www.noesi.gr/ όπου συγκεντρώνει τόσο τους ιδιωτικούς όσο και τους κρατικούς φορείς Ψυχικής Υγείας
- ✓ κέντρο ημέρας "το λιθαράκι" ( http://tolitharaki.blogspot.gr/ http://www.noesi.gr/ pronoise/litharaki)
- ✓ κέντρο ειδικής αγωγής "έρεισμα" (http://www.findhere.gr/findhere/msgeneral.do?companyId=15446 )
- ✓ Δρ. Ιωάννης Μάλλιαρης (http://www.drmalliaris.com/?lang=el)
- ✓ Χρίστος Μαϊφόσιης Ειδικός Αγωγός Μουσικοθεραπευτής
- ✓ Δρ.Παύλος Πασχάλης Επιθεωρητής Ειδικής Εκπαίδευσης Υπουργείο Παιδείας και Πολιτισμού Κύπρου

Τα αποτελέσματα της έρευνας που είναι σε συνεχή εμπλουτισμό, καθόρισαν την έναρξη δημιουργίας του προτύπου.

#### Δεδομένα:

- 1. Το φάσμα του αυτισμού είναι ευρύτατο (180 μοιρες). Καθίσταται εξαιρετικά σημαντικό να αξιολογούνται τα συμπτώματα, οι δυσκολίες και οι ανάγκες των παιδιών με αυτισμό. Εν είδει οπτικοποίησης ακολουθεί η εικόνα. Την αξιολόγηση ακολουθεί η εξειδικευμένη, συχνά ΕΞΑΤΟΜΙΚΕΥΜΕΝΗ, στρατηγική παρέμβαση του ειδικού αγωγού.
- 2. Η συμπεριφορική θεραπευτική αντιμετώπιση της πάθησης διέπεται από κανόνες κατατμημένους κατάλληλα και ανάλογα την περίπτωση του πάσχοντα.

3. Η τεχνολογία χρησιμοποιείται σποραδικά, πάντα αθροιστικά με την συμβολή του ειδικού αγωγού.

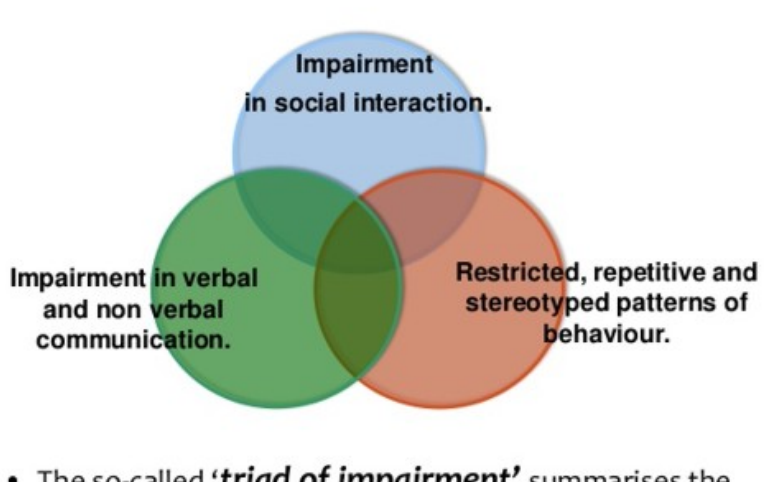

### What Is Autism?

• The so-called 'triad of impairment' summarises the difficulties of the autistic child but the actual manifestation of these can vary.

τρίγωνο του αυτισμού

- 4. Όλα τα "εργαλεία" που χρησιμοποιούνται δεν είναι επικαιροποιημένα τεχνολογικά και δεν αξιοποιούν παρά ελάχιστη από τη δυναμική της "νέας γνώσης".
- 5. Ουσιαστική θεραπευτική αποτελεσματικότητα θα έχει η χρήση της πλατφόρμας σε μεσαίας προς υψηλής λειτουργικότητας άτομα με αυτισμό.
- 6. Η μουσική ως διεθνής γλώσσα και η ηχητική διάκριση ήδη βρίσκουν εφαρμογή στις πρακτικές των επιστημόνων και των ειδικών αγωγών.
- 7. Οι μη εξειδικευμένες αλλά χρησιμοποιούμενες λογισμικές εφαρμογές δεν είναι μεταφρασμένες.
- 8. Η εικόνα και η οπτική διάκριση αποτελούν βασικό εργαλείο επικοινωνίας με τα αυτιστικά άτομα καθώς η οπτική τους μνήμη είναι ανεπτυγμένη συγκριτικά.
- 9. Είναι εξαιρετικά σημαντικό συνεπώς τα εργαλεία που χρησιμοποιεί το άτομο με αυτισμό (και ειδικά το παιδί) να ΣΤΟΧΕΥΟΥΝ τους τομείς της Φαντασίας, Δημιουργικότητας, και διαδραστικότητας. Οι τομείς αυτοί αφορούν στη διάγνωση και αξιολόγηση του φάσματος του αυτισμού και αποτελούν προυπόθεση για την παρέμβασή μας στα άτομα με αυτισμό. (με τον όρο παρέμβαση που χρησιμοποιούν οι ειδικοί επιστήμονες επισημαίνουν ότι ΔΕΝ ΥΠΑΡΧΕΙ ΘΕΡΑΠΕΙΑ ΑΛΛΑ ΠΑΡΕΜΒΑΣΗ KAI ΚΑΛΥΤΕΡΕΥΣΗ)
- 10. Οι ειδικοί αγωγοί τόνισαν την σημασία ελλειψης ύπαρξης εργαλείων που θα υποδείκνυαν με επιστημονικό τρόπο τα αποτελέσματα της εξέλιξης της ακολουθούμενης θεραπείας.
- 11. Οι γονείς επιθυμούν να μπορούν να ασχολούνται στο σπιτι με το παιδί τους με κάποιο πιστοποιημένο εργαλείο ψυχαγωγίας/εκπαιδευσης.

## <span id="page-17-0"></span>1.4 Αλληλεπίδραση με υπολογιστή με την ενεργή συμμετοχή του χρήστη

Με τον όρο αλληλεπίδραση Ανθρώπου – Υπολογιστή (Human-Computer Interaction ή HCI), αναφερόμαστε στον τρόπο με τον οποίο μπορεί ο άνθρωπος να χειριστεί και να αλληλεπιδράσει με τους υπολογιστές και τις εφαρμογές που εκτελούνται σε αυτούς. Η μελέτη αυτή είναι διεπιστημονική και θεωρείται σημείο τομής μεταξύ της πληροφορικής, της γνωστικής ψυχολογίας, της κοινωνικής ψυχολογίας, της γλωσσολογίας, του βιομηχανικού σχεδιασμού και ακόμα περισσότερων ίσως γνωστικών πεδίων. Η αλληλεπίδραση μεταξύ χρηστών και υπολογιστών γίνεται στο επίπεδο της διεπαφής χρήστη (user interface), μέσω κατάλληλου λογισμικού και υλικού. Η αλληλεπίδραση του ανθρώπου με τον υπολογιστή επηρεάζει καθοριστικά την ποιότητα της εμπειρίας του χρήστη, ακριβώς επειδή αποτελεί μέρος της διεπαφής της εφαρμογής, καθορίζοντας την ευχρηστία και την ικανοποίηση που λαμβάνει ο χρήστης από αυτήν.

Όσον αφορά το υλικό (hardware) που χρησιμοποιείται για την αναγνώριση των εντολών εισόδου του χρήστη (περιφερειακές συσκευές), ο πιο διαδεδομένος τρόπος αλληλεπίδρασης είναι με το πληκτρολόγιο και το ποντίκι. Υπάρχουν όμως και τρόποι αλληλεπίδρασης με τους οποίους ο χρήστης συμμετέχει πιο ενεργά, ελέγχοντας τον υπολογιστή με τις κινήσεις του σώματος του. Ένας τέτοιος τρόπος ελέγχου είναι με τη χρήση βιντεοκάμερας η οποία λειτουργεί σαν συσκευή ανίχνευσης κίνησης, ανιχνεύοντας τη θέση και τις κινήσεις του χρήστη και μετατρέποντας τις σε εντολές ελέγχου για την εφαρμογή (RealSense 3D camera της intel).

Τεχνολογίες όπως το Wii της Nintendo [25] το PlayStation Move της Sony [26], το Kinect της Microsoft [27] και το leap motion έχουν αναπτυχθεί τα τελευταία χρόνια και οι οποίες λειτουργούν αναγνωρίζοντας τις κινήσεις του χρήστη είτε άμεσα (Kinect/leap motion) είτε μέσω κάποιας συσκευής που ο χρήστης κρατάει στα χέρια του, η οποία διαθέτει κουμπιά και ενσωματωμένους αισθητήρες κίνησης (Wii, PlayStation Move, Oculus rift & touch [28], SteamVR Knuckles [29], HTC Vive [30] και πλήθος wearable αισθητήρων). Ένας άλλος διαδεδομένος τρόπος αλληλεπίδρασης με τους υπολογιστές ο οποίος περιλαμβάνει την φυσική κίνηση του χρήστη, είναι μέσω των έξυπνων κινητών τηλεφώνων χρησιμοποιώντας τους αισθητήρες κίνησης που έχουν ενσωματωθεί σε αυτά. Χρησιμοποιώντας το επιταχυνσιόμετρο, το γυροσκόπιο και άλλους αισθητήρες κίνησης για τον κατά προσέγγιση εντοπισμό, τον προσανατολισμό και την επιτάχυνση του, το κινητό τηλέφωνο μπορεί να μετατραπεί σε μια συσκευή κατάδειξης (pointing device) και να χρησιμοποιηθεί για τον έλεγχο του υπολογιστή επικοινωνώντας με αυτόν ασύρματα.

Σε όλους τους παραπάνω σύγχρονους τρόπους αλληλεπίδρασης υπάρχει η δυνατότητα να μετατρέπονται συγκεκριμένες κινήσεις σε συγκεκριμένες εντολές στον υπολογιστή, χρησιμοποιώντας αλγόριθμους για την αναγνώριση συγκεκριμένων χειρονομιών κίνησης (Gestures). Η χρήση λογισμικού (αλγορίθμων) αντί για hardware όπως η κάμερα, καθιστά αυτόν τον τρόπο ελέγχου πιο προσιτό και φθηνό στη χρήση.

# <span id="page-18-0"></span>1.5 Αντικείμενο και Στόχος της Διπλωματικής Εργασίας

Στην εργασία αυτή μελετάμε, σχεδιάζουμε και υλοποιούμε μια πρότυπη εφαρμογή εικονικής πραγματικότητας με θέμα την μουσική. Το γραφικό περιβάλλον διεπαφής χρήστη (GUI) αναπαριστά την ορχήστρα, παραθέτοντας στη σειρά μουσικά όργανα. Ο χρήστης κινεί τα χέρια του σαν μαέστρος και αλληλεπιδρά από απόσταση με την παρεχόμενη πληροφορία που του παρουσιάζεται. Ο έλεγχος και η μετάφραση των φυσικών κινήσεων στον τρισδιάστατο χώρο γίνεται μέσω του ανιχνευτή/ελεγκτή κίνησης χεριών και δαχτύλων, Leap Motion.

Στόχος μας είναι να παρουσιαστούν τα πλεονεκτήματα της υλοποίησης ομοίων ψυχαγωγικών και εκπαιδευτικών εργαλείων καθώς και να αναδειχθεί η δυναμική χρησιμοποίησης τους ως εξαιρετικά θεραπευτικά εργαλεία για άτομα με ειδικές ανάγκες.

Για την εξυπηρέτηση των παραπάνω, η εφαρμογή σχεδιάστηκε έχοντας σαν τελικό χρήστη παιδιά. Το εικαστικό μέρος, το σενάριο και οι τρόποι χειρισμού της εφαρμογής είναι προσαρμοσμένα έτσι ώστε να απευθύνονται σε παιδιά.

Με την υλοποίηση αυτού του προτύπου ευελπιστούμε να τεθεί η βάση για την ανάπτυξη παρόμοιων εφαρμογών που θα βοηθούν να βελτιωθούν οι κοινωνικές αλληλεπιδράσεις και οι γνωστικές ικανότητες των παιδιών.

Η εξέλιξη της εφαρμογής θα μπορούσε δυνητικά να αφορά σε άτομα που έχουν διαφόρων ειδών νοητικές αναπηρίες. Για τον λόγο αυτό, ο προγραμματισμός των πρότυπων κινήσεων που ανιχνεύει ο ελεγκτής Leap Motion έγινε, αφού πρώτα συμβουλευτήκαμε ειδικούς αγωγούς που ασχολούνται με τη μουσικοθεραπεία σε παιδιά που διαγνώστηκαν με το αυτιστικό σύνδρομο. Η εφαρμογή απευθύνεται σε παιδιά που είναι μέσης προς υψηλής λειτουργικότητας σύμφωνα με το φάσμα του αυτισμού και στοχεύει μέσω της τεχνολογικής διαδραστικής προσέγγισης στα παιδιά με ή χωρίς λεκτική ικανότητα. Στο πλαισιο της υλοποίησής της, η εφαρμογή παρουσιάστηκε σε ένα focus group το οποίο περιείχε νευροτυπικά αλλά και παιδιά που ανήκουν στο φάσμα του αυτισμού, διαφόρων ηλικιών.

Αλληλεπιδρώντας με την εφαρμογή, το παιδί γίνεται προοδευτικά ο "μαέστρος" της ορχήστρας καθώς έχει την δυνατότητα με τη βοήθεια της τεχνολογίας εικονικής πραγματικότητας να εκπαιδευτεί:

- στην αναγνώριση των όργανων της ορχήστρας
- στην ηχητική διάκριση των οργάνων
- στην αναγνώριση της μελωδίας ενός οργάνου που συμμετέχει σε ένα ορχηστρικό κομμάτι απομονώνοντας τον ήχο της μέσα σε αυτό
- στην εκμάθηση της ιστορίας κάθε οργάνου

# <span id="page-19-0"></span>**2 Ο Ελεγκτής Leap Motion**

### <span id="page-19-1"></span>2.1 Γενικά

Το Leap Motion Controller είναι ένα προιόν της Apple το οποίο έκανε την εμφάνιση του για πρώτη φορά στις 21 Μαίου 2012. Πρόκειται για μια USB συσκευή ανίχνευσης της φυσικής κίνησης των χεριών και των δαχτύλων στον τρισδιάστατο χώρο, σε πραγματικό χρόνο, με υψηλή ακρίβεια.

Η συσκευή σχεδιάστηκε από την Leap Motion Inc. και η ανάπτυξη του λογισμικού της ανακοινώθηκε ως ανοιχτή στη διάθεση προγραμματιστών από το 2012. Στις αγορές η συσκευή είναι διαθέσιμη από το 2013, ενώ από το 2014 προστέθηκε η έκδοση 2.0 της διεπαφής προγραμματισμού εφαρμογών (application programming interface – API ) και υποστήριξη για εφαρμογές εικονικής πραγματικότητας. Σήμερα βρίσκεται υπο ανάπτυξη η έκδοση 3.2.

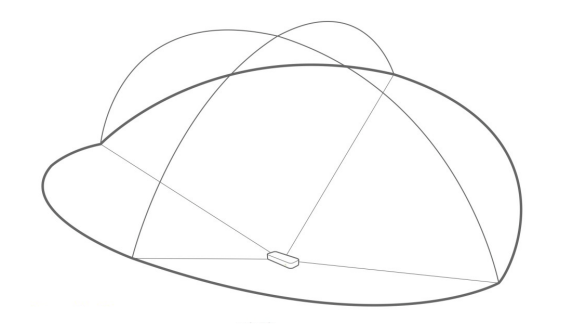

Χώρος αλληλεπίδρασης του Leap Motion

Συγκριτικά με τις υπάρχουσες αντίστοιχες συσκευές, το Leap Motion ξεχωρίζει λόγω της μεγαλύτερης ευαισθησίας στην ανίχνευση και δίνει την δυνατότητα προγραμματισμού και σχεδίασης εφαρμογών που απαιτούν μεγάλη ακρίβεια στην κίνηση.

Ο ελεγκτής αποτελεί ένα οπτικό σύστημα παρακολούθησης με βάση την στερεοσκοπική όραση. Tο λογισμικό του Leap Motion αναλύει τα αντικείμενα που παρατηρήθηκαν σε πεδίο ελέγχου της συσκευής. Αναγνωρίζει τα χέρια, τα δάχτυλα, τις χειρονομίες και την κίνηση.

Η συσκευή αποτελείται από δύο κάμερες και τρεις υπέρυθρες διόδους εκπομπής φωτός (Light Emitting Diode - LED). Οι κάμερες εντοπίζουν το υπέρυθρο φως με μήκος κύματος 850 νανομέτρων, το οποίο βρίσκεται εκτός του ορατού φάσματος του φωτός [31]. Χρησιμοποιώντας ευρυγώνιους φακούς (150°), η συσκευή έχει μεγάλο πεδίο ελέγχου αλληλεπίδρασης (περίπου 0,23 κυβικά μέτρα), που έχει το σχήμα μιας ανεστραμμένης πυραμίδας (ο χώρος που δημιουργείται από το σημείο τομής των οπτικών πεδίων από τις διοπτρικές κάμερες). Το αποτελεσματικό αυτό φάσμα του ελεγκτή εκτείνεται περίπου 600 χιλιοστά πάνω από τη συσκευή. Η περιοχή αυτή περιορίζεται από τον τρόπο διάδοσης του LED φωτισμού στο χώρο, δεδομένου του ότι γίνεται πολύ πιο δύσκολο να συμπεράνουμε τη θέση του χεριού στον τρισδιάστατο χώρο πέρα

από μια ορισμένη απόσταση. Τέλος, η ένταση του LED φωτισμού περιορίζεται από το μέγιστο ρεύμα που μπορεί να διοχετευτεί μέσα από μια σύνδεση USB.

To Leap Motion μπορεί να υπολογίσει την θέση ενός χεριού και των δαχτύλων με ακρίβεια 0.01 χιλιοστών. Ανάλογα με το αν χρησιμοποιείται θύρα USB 2.0 ή 3.0, η συσκευή επιστρέφει από 50 ως 200 εικόνες ανά δευτερόλεπτο (τα δεδομένα εικόνας παρέχονται ως μια σειρά τιμών pixel). Τα δεδομένα αυτά διαβάζονται από την εσωτερική μνήμη της συσκευής και γίνονται οι απαραίτητες προσαρμογές. Στην συνέχεια μεταδίδονται μέσω USB με το λογισμικό του Leap Motion. Tο Leap Motion ανιχνεύει στο εγγύς υπέρυθρο του φάσματος του φωτός. Η υπέρυθρη μορφή χρησιμοποιεί ένα byte ανα pixel, που καθορίζει τη μετρούμενη φωτεινότητα. Οι εικόνες εμφανίζονται σε μια κλίμακα αποχρώσεων του γκρι. Όταν μια ακτίνα φωτός εισέρχεται σε μια από τις κάμερες του Leap Motion, ο φακός κάμπτει την ακτίνα, με αποτέλεσμα όταν φτάσει στον αισθητήρα να καταγραφεί ως κλίμακα του γκρι φωτεινότητας σε μια συγκεκριμένη θέση pixel. Είναι δυνατόν να υπολογίσουμε την αρχική γωνία φωτός απο τον χάρτη βαθμονόμησης της κλίμακας του γκρι. Η διορθωση των ατελειών είναι μια συνεχιζόμενη διαδικασία αν και έχει βελτιωθεί έπειτα από την έκδοση 2.0. Σημειώνουμε ότι η απεικόνιση και η ακρίβεια στις κινήσεις των δαχτύλων μπορούν να επηρεαστούν σημαντικά από εξωτερικές έντονες πηγές ή ανακλαστήρες του υπέρυθρου φωτός.

Ο ίδιος ο ελεγκτής είναι προσβάσιμος και προγραμματίζει μέσω διεπαφής προγραμματισμού (API), με την υποστήριξη γλωσσών προγραμματισμού, που περιλαμβάνου τις C ++ και C#.

### <span id="page-20-0"></span>2.2 Περιγραφή της Αρχιτεκτονικής Συστήματος Leap **Motion**

Όταν τα δεδομένα εικόνας μεταδίδονται στον υπολογιστή, το Leap Motion εφαρμόζει προηγμένους αλγόριθμους στα ανεπεξέργαστα δεδομένα του αισθητήρα. Αφού γίνει αντιστάθμιση για αντικείμενα που βρίσκονται στο φόντο και για τον ατμοσφαιρικό φωτισμό του περιβάλλοντος, οι εικόνες αναλύονται για να ανακατασκευαστεί μια τρισδιάστατη αναπαράσταση του τι ανιχνεύει η συσκευή.

Στην συνέχεια τα δεδομένα συγκρίνονται με το εσωτερικό μοντέλο που έχει η συσκευή και εξάγονται πληροφορίες εντοπισμού για τα δάχτυλα και εργαλεία (ως εργαλείο ταξινομείται ένα αντικείμενο όταν είναι λεπτότερο, πιο ίσιο, και μακρύτερο από ένα τυπικό δάκτυλο). Οι τεχνικές φιλτραρίσματος που εφαρμόζονται εξασφαλίζουν την ομαλή χρονική συνοχή των δεδομένων. Η υπηρεσία του Leap Motion (service) τροφοδοτεί τότε τα αποτελέσματα που εκφράζονται σαν μια σειρά από στιγμιότυπά, ή πλαίσια (Frames), που περιέχουν όλα τα δεδομένα παρακολούθησης – σε ένα πρωτόκολλο μεταφοράς. Τα Frames αυτά, αντιπροσωπεύουν το σύνολο των δεδομένων για τα χέρια και τα δάχτυλα που ανιχνεύονται από το Leap Motion και ανάλογα με την γλώσσα προγραμματισμού που χρησιμοποιείται, καλούνται οι ανάλογες συναρτήσεις.

Μέσα από αυτό το πρωτόκολλο, η υπηρεσία επικοινωνεί με τον πίνακα ελέγχου του Leap Motion καθώς και τις βιβλιοθήκες, μέσω μιας τοπικής υποδοχής, TCP για τοπική χρήση [31] και WebSocket για χρήση στο web [32]. Η βιβλιοθήκη οργανώνει τα δεδομένα σε μια δομή σύμφωνα με το αντικειμενοστραφές API και παρέχει βοηθητικές λειτουργίες και κλάσεις (classes)[32].

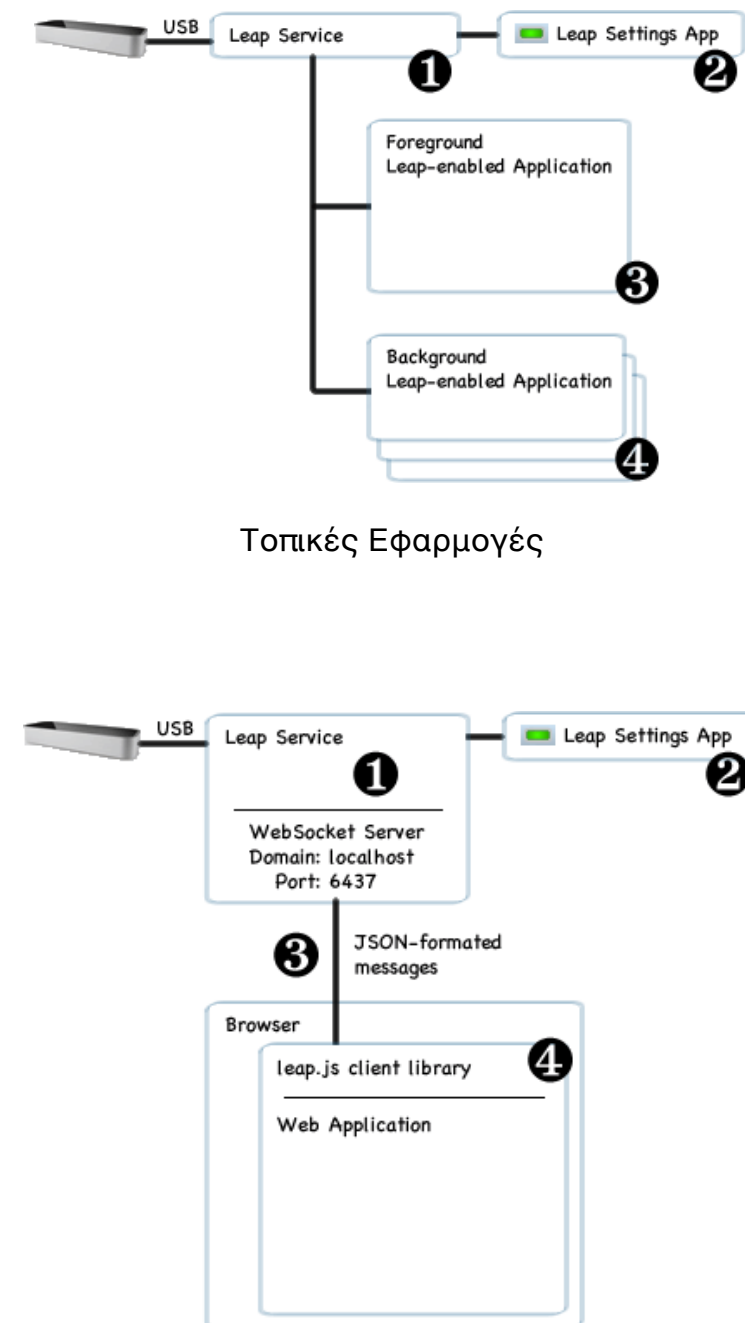

Διαδικτυακές Εφαρμογές

### <span id="page-22-0"></span>2.2.1 Σκελετικό Μοντέλο Παρακολούθησης [H33]

Η τελευταία έκδοση του Leap Motion SDK εισάγει ένα νέο σκελετικό μοντέλο παρακολούθησης που παρέχει πρόσθετες πληροφορίες σχετικά με τα χέρια και τα δάχτυλα, καθώς επίσης βελτιώνει τα δεδομένα παρακολούθησης. Με την μοντελοποίηση ενός ανθρώπινου χεριού το λογισμικό του Leap Motion μπορεί να προβλέψει και να εστιάσει καλύτερα την θέση των δαχτύλων. Κατά τη διάρκεια της ανίχνευσης του χεριού υπάρχουν πάντα πέντε δάχτυλα τα οποία μπορεί να είναι είτε εκτεταμένα (τεντωμένα) είτε όχι. Επιπλέον τα δάχτυλα κατά την παρακολούθηση τους μπορεί να διασταυρωθούν, γι αυτό το λόγο πρέπει να είμαστε προσεκτικοί προκειμένου να εντοπιστεί με ακρίβεια η θέση του δαχτύλου.[33]

Η Leap SDK περιλαμβάνει:

- Αναφορά αξιολόγησης πιστοληπτικής ικανότητας βάσει της συσχέτισης μεταξύ του εσωτερικού μοντέλου χειρός και των παρατηρούμενων δεδομένων
- Αναγνώριση δεξιού ή αριστερού χεριού
- Αναγνώριση των ψηφίων
- Αναφορά της θέσης και του προσανατολισμού του κάθε οστού του δακτύλου
- Αναφορά των παραγόντων εάν ένας χρήστης επιδιώξει μια λαβή ένα πιάσιμο
- Αναφορά πέντε δακτύλων σε κάθε χέρι
- Αναφορά εάν ένα δάχτυλο επεκτείνεται ή όχι

Επιπλέον το Leap SDK χρησιμοποιεί κλάσεις οι οποίες αντιπροσωπεύουν τα αντικείμενα που τις ακλουθούν, όπως είναι οι χειρονομίες, το χέρι και τα δάχτυλα του χεριού.

### <span id="page-23-0"></span>2.2.2 Σύστημα Συντεταγμένων στο Leap Motion SDK

Το σύστημα συντεταγμένων που αντιλαμβάνεται η βιβλιοθήκη του Leap Motion Sensor αποτελείται από τους άξονες x y z με διεύθυνση όπως φάινεται στο σχήμα (καρτεσιανό σύστημα συντεταγμένων). Το κέντρο των αξόνων επικεντρώνεται στην κορυφή του Leap Motion Controller. Οι x και z άξονες βρίσκονται στο οριζόντιο επίπεδο, με τον άξονα x παράλληλο προς τη μεγάλη πλευρά της συσκευής. Ο y άξονας είναι κάθετος, με θετικές τιμές αυξανόμενη προς τα πάνω.

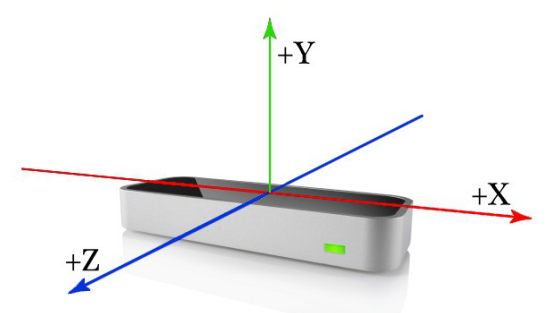

Συστημα συντεταγμένων Leap Motion

Το Leap Motion Controller παρέχει συντεταγμένες σε μονάδες του πραγματικού κόσμου. Δηλαδή, εάν η θέση ένα άκρο του δακτύλου του δίνεται ως (x, y, z) = [100, 100, -100], οι εν λόγω αριθμοί είναι x= + 10 εκατοστά, y = 10 εκατοστά, z = -10 εκατοστά. .[33]

Τέλος, το μήκος μετριέται σε millimetrers, ο χρόνος σε microsecond, η ταχύτητα σε mm/sec και η γωνία σε rad.

### <span id="page-23-1"></span>2.2 3 Μοντέλο χεριού στο Leap Motion SDK

Μελετάμε το μοντέλο χεριού που αντιλαμβάνεται ο αισθητήρας, πως αυτό ανταποκρίνεται σε αντικείμενα στη βιβλιοθήκη και πως μπορούμε να εξάγουμε πληροφορία για τη θέση και τη διευθυνση των χεριών και των δαχτύλων.

Το μοντέλο χεριού μας παρέχει πληροφορίες σχετικά με την ταυτότητα, τη θέση και τα άλλα χαρακτηριστικά του χεριού κατά την ανίχνευση της χειρονομίας. Το λογισμικό Leap Motion παρέχει την παρακολούθηση, ακόμη και όταν μέρη του χεριού δεν είναι ορατά. Το μοντέλο χεριού παρέχει πάντα θέσεις για πέντε δάχτυλα, η παρακολούθηση είναι η βέλτιστη όταν όλα τα δάχτυλά είναι ορατά. Σημειώνουμε εδώ ότι οι λεπτές κινήσεις των δαχτύλων προστατεύονται από τους αισθητήρες Leap Motion και δεν είναι συνήθως ανιχνεύσιμες.

Επίσης συνιστάται η διατήρηση το πολύ δύο χεριών στο πεδίο Leap Motion για βέλτιστη ποιότητα παρακολούθησης κίνησης.

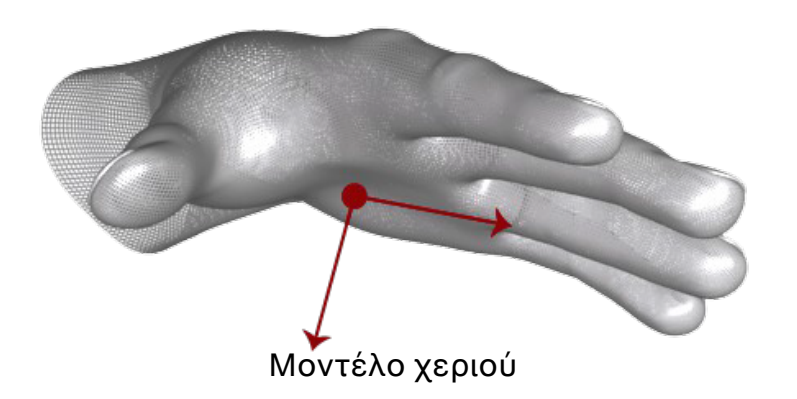

Σε αυτό το μοντέλου χεριού έχουμε δύο παραμέτρους:

- PalmNormal. Είναι το διάνυσμα κάθετο στην παλάμη μας
- Direction. Είναι το διάνυσμα παράλληλο στην παλάμη μας.

### <span id="page-24-0"></span>2.2.4 Μοντέλο δαχτύλων στο Leap SDK

Ο ελεγκτής Leap Motion παρέχει πληροφορίες για κάθε δάκτυλο σε ένα χέρι. Εάν το σύνολο ή μέρος των δακτύλων δεν είναι ορατά, τα χαρακτηριστικά των δακτύλων τότε υπολογίζονται με βάση τις πιο πρόσφατες παρατηρήσεις. Τα δάχτυλα προσδιορίζονται με βάση το όνομα του τύπου, δηλαδή αντίχειρα, δείκτη, μεσαίο, παράμεσο και μικρό .[33]

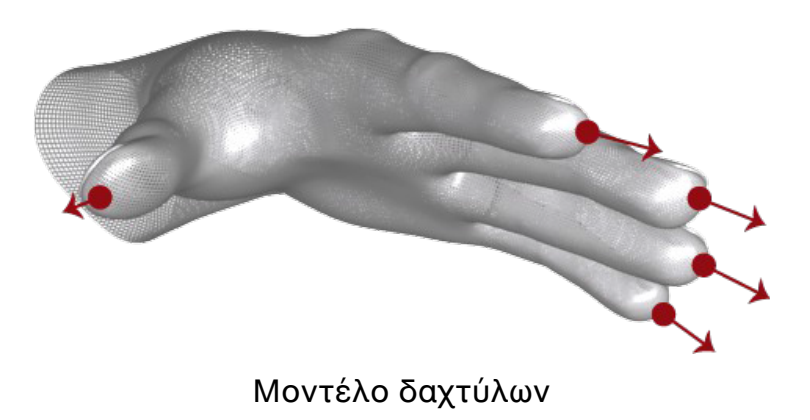

Σε αυτό το μοντέλου δαχτύλων έχουμε και πάλι δύο παραμέτρους:

- TipPosition. Είναι το διάνυσμα της θέσης της άκρης του δαχτύλου μας στον άξονα συντεταγμένων
- Direction. Είναι η διεύθυνση του δαχτύλου μας.

### <span id="page-25-0"></span>2.2 5 Σύστημα οστών των δαχτύλων

Για κάθε δάχτυλο έχουμε το σύστημα οστών. Όπου για κάθε δάχτυλο έχουμε:

- Μετακάρπιο: το οστό στο εσωτερικό του χεριού που συνδέει το δάχτυλο στον καρπό (εκτός του αντίχειρα)
- Εγγύς φάλαγγα: το οστό στη βάση του δακτύλου, που συνδέεται με την παλάμη
- Ενδιάμεση Φάλαγγα: το μεσαίο οστό του δακτύλου μεταξύ της κορυφής και της βάσης
- Άπω Φάλαγγα: το άκρο του δακτύλου

Στην πραγματικότητα ο αντίχειρας δεν έχει μετακάρπιο, ωστόσο για να υπάρξει ενιαία αντιμετώπιση στη βιβλιοθηκη μας, θεωρούμε ότι υπάρχει μετακάρπιο με μηδενικό μήκος.

[33]

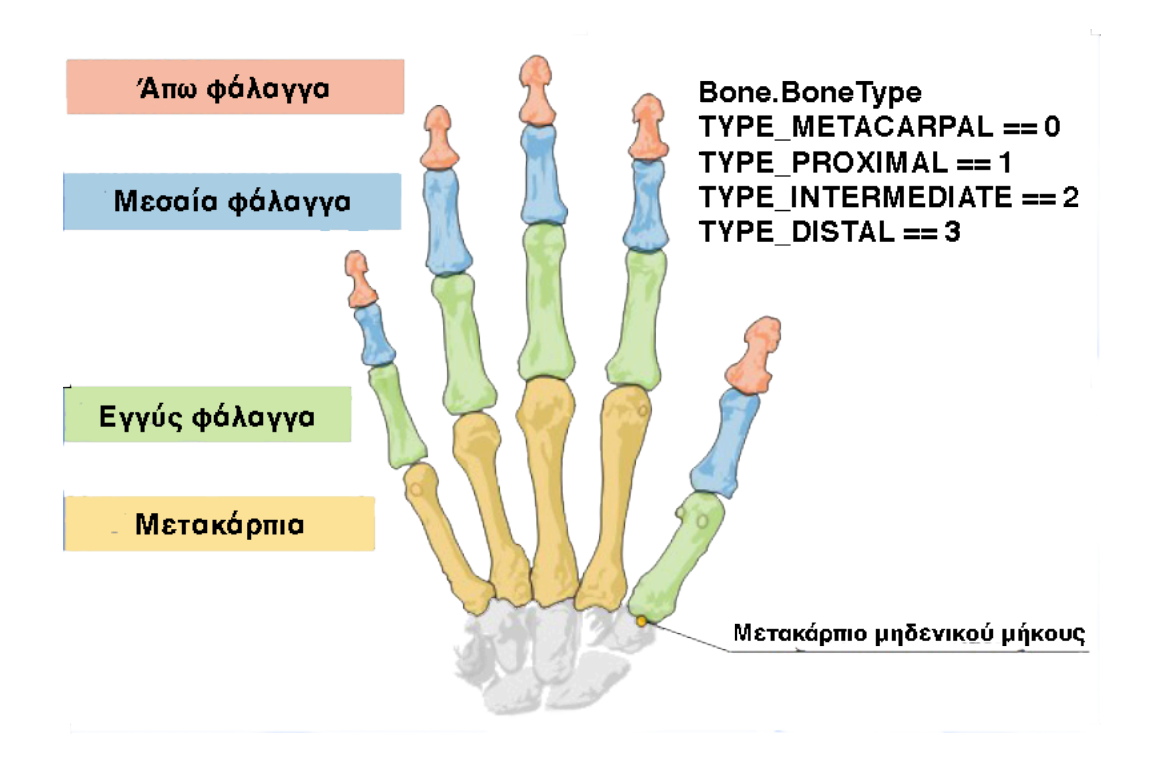

Οστά δαχτύλων χεριού

### <span id="page-26-0"></span>2.2 6 Αναγνώριση χειρονομιών από το leap motion sdk

Το λογισμικό Leap Motion αναγνωρίζει ορισμένα πρότυπα κίνησης (χειρονομίες) που δείχνουν μια πρόθεση ή μία εντολή από το χρήστη. Υπάρχουν συγκεκριμένοι τύποι χειρονομιών ανάλογα με τη θέση τη διεύθυνση και τη φορά του κάθε δαχτύλου ξεχωριστά.

Για να ενεργοποιήσουμε τις χειρονομίες, προγραμματιστικά πρέπει να ενεργοποιήσουμε την μέθοδο enableGesture() όπου περιγράφονται οι τύποι των χειρονομιών.

Οι χειρονομίες που μπορει το sdk του leap motion να αναγνωρίσει είναι:

#### 1) SWIPE Gesture

Είναι η απότομη γραμμική, συνεχής κίνηση που συμβαίνει πάνω από τον αισθητήρα. Η κίνηση μπορεί να έχει οποιαδήποτε διεύθυνση.

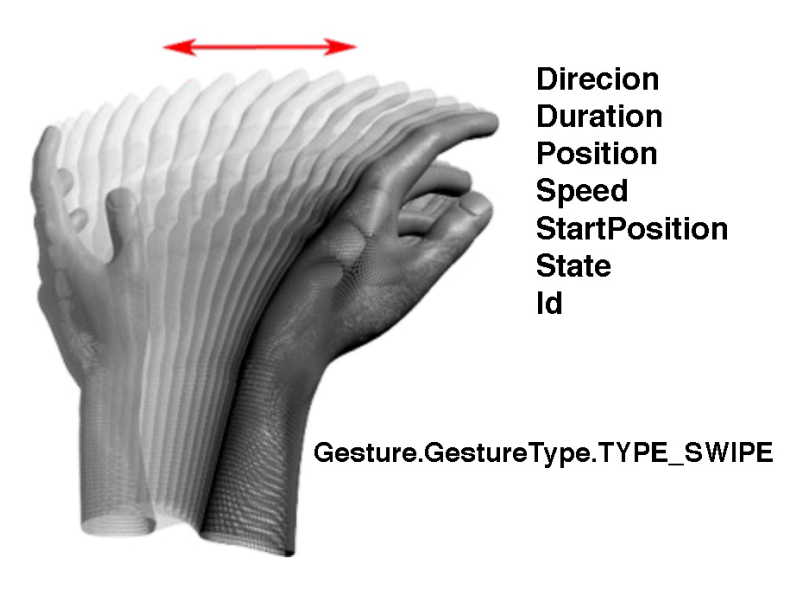

Γραμμική χειρονομία

Σε καθε χειρονομία έχουμε τη δυνατότητα να διαβάσουμε κάποιες συγκεκριμένες παραμέτρους, για την Swipe ειναι:

- Direction: η διευθυνση της κίνησης
- Duration: η διάρκεια της κίνησης
- Position: σε ποιο σημειο στον χώρο έχει γίνει η χειρονομία
- Speed: η ταχύτητα της χειρονομίας
- StartPosition: απο ποιο σημείο του χώρου ξεκινά η χειρονομία
- State: σε τι κατάσταση βρίσκεται, αν ξεκινάει ή αν έχει τελειώσει η χειρονομία
- Ιd: που ειναι ενας μοναδικός αριθμός που αποδίδεται σε κάθε χειρονομία

2) CIRCLE Gesture

Είναι η κυκλική συνεχής κίνηση του δαχτύλου στον τρισδιάστατο χώρο. Η κίνηση μπορεί να είναι δεξιόστροφη ή αριστερόστροφη.

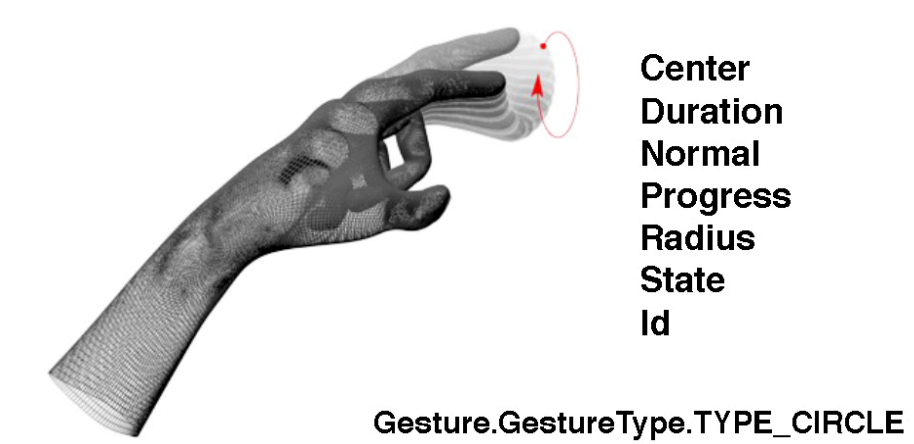

Κυκλική χειρονομία

Σε καθε χειρονομία έχουμε τη δυνατότητα να διαβάσουμε κάποιες συγκεκριμένες παραμέτρους, για την Cirle ειναι:

- Center: το κέντρο του διαγραφόμενου κύκλου
- Duration: η διάρκεια της κίνησης
- Normal: το διάνυσμα που ειναι κάθετο στο επιπεδο του κύκλου
- Progress: το ποσοστό του κύκλου που έχει διαγραφεί
- Radius: η ακτίνα του κύκλου
- State: σε τι κατάσταση βρίσκεται, αν ξεκινάει ή αν έχει τελειώσει η χειρονομία
- Id: ενας μοναδικός αριθμός που αποδίδεται σε κάθε χειρονομία

#### 3) KEYTAP Gesture

Είναι μία γρήγορη κίνηση προς τα κάτω όμοια με αυτή που κάνει ο χρήστης όταν πατά κάποιο κουμπί στο πληκτρολόγιο.

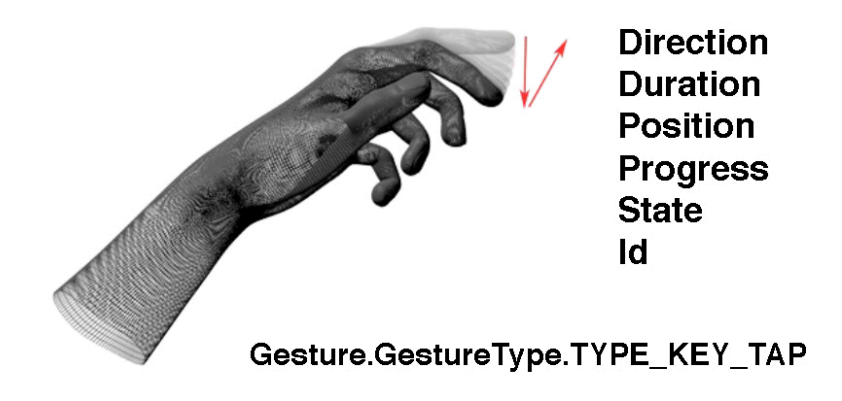

Χειρονομία πατήματος κουμπιού

Σε καθε χειρονομία έχουμε τη δυνατότητα να διαβάσουμε κάποιες συγκεκριμένες παραμέτρους, για την KeyTap ειναι:

- Direction: η διευθυνση της κίνησης
- Duration:η διάρκεια της κίνησης
- Position: σε ποιο σημείο στο χώρο ο χρήστης "πατά" το υποτιθέμενο κουμπι
- Progress: ποσοστό που έχει γίνει η κίνηση
- State: σε τι κατάσταση βρίσκεται, αν ξεκινάει ή αν έχει τελειώσει η χειρονομία
- Id: ενας μοναδικός αριθμός που αποδίδεται σε κάθε χειρονομία

#### 4) SCREEN TAP Gesture

Είναι μία γρήγορη προς τα εμπρός κίνηση σαν ο χρήστης να πατά στην οθόνη του υπολογιστή.

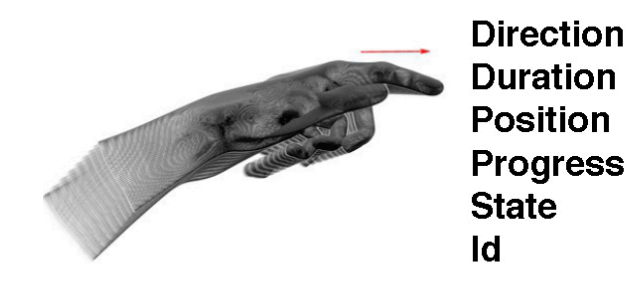

Gesture.GestureType.TYPE\_SCREEN\_TAP

Χειρονομία πατήματος οθόνης

Σε καθε χειρονομία έχουμε τη δυνατότητα να διαβάσουμε κάποιες συγκεκριμένες παραμέτρους, για την Screen Tap ειναι:

- Direction: η διευθυνση της κίνησης
- Duration: η διάρκεια της κίνησης
- Position: σε ποιο σημείο στο χώρο ο χρήστης "πατά την οθόνη"
- Progress: ποσοστό που έχει γίνει η κίνηση
- State: σε τι κατάσταση βρίσκεται, αν ξεκινάει ή αν έχει τελειώσει η χειρονομία
- Id: ενας μοναδικός αριθμός που αποδίδεται σε κάθε χειρονομία

### <span id="page-29-0"></span>2.2.7 Ιεραρχία Κλάσεων στο Leap Motion SDK

Για να παρατηρήσουμε πως έχουμε προσβαση σε όλη αυτή την πληροφορία των προτύπων κίνησης, ανατρέχουμε στο διάγραμμα κλάσεων του sdk.

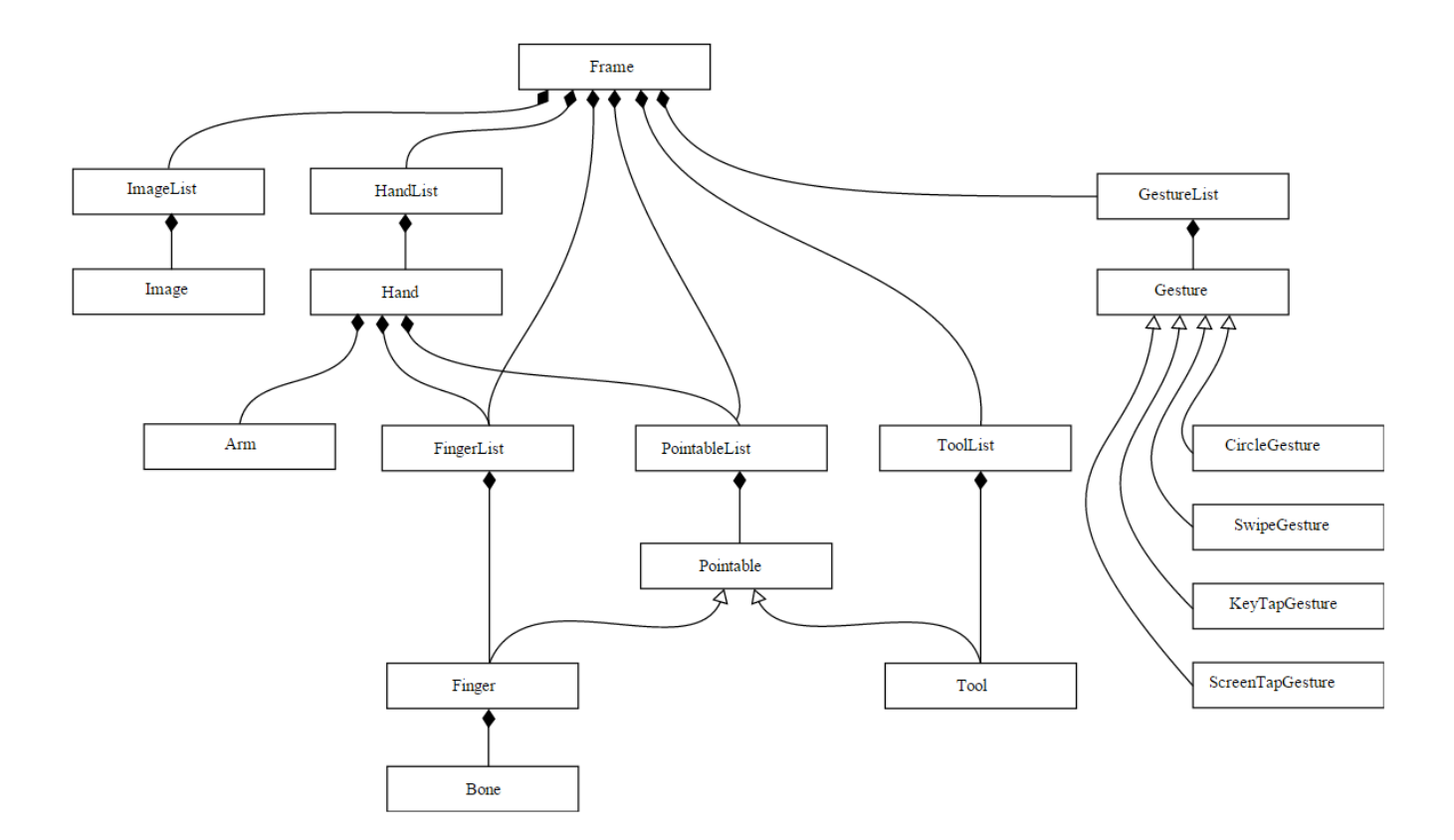

#### Ιεραρχία Κλάσεων στο Leap Motion

Υπάρχει η κλάση HandList που περιέχει μια λίστα με τα χέρια που αναγνωρίζει την κάθε στιγμή ο αισθητήρας. Αυτή με τη σειρά της αποτελείται από Hands,

Tο κάθε Hand περιέχει μια FingerList που είναι η λίστα με τα δάχτυλα και εκει μέσα υπάρχουν τα Fingers.

Στην κλάση Frame υπάρχει και το GestureList που ειναι η λιστα με ολες τις χειρονομίες που έχουν συμβεί μια συγκεκριμένη χρονική στιγμή.

Η λίστα GestureList αποτελείται από Gestures και εξειδικέυεται στις CircleGesture, SwipeGesture, KeyTapGesture και ScreenTapGesture που αναλύσαμε παραπάνω.

Σημειώνουμε ότι οταν αρχικοποιείται η form θα πρεπει νε ενεργοποιηθουν τα gestures αυτο γινεται με την μεθοδο EnableGesture της κλασης controller.

Για κάθε καρέ (frame) το Leap Motion επιστρέφει τα εξής δεδομένα:

- currentFramesPerSecond(): Ο αριθμός καρέ ανά δευτερόλεπτο που καταγράφει η συσκευή.
- finger(x): Επιστρέφει το αντικείμενο που αναφέρεται στο δάχτυλο x, όπου 0 είναι ο αντίχειρας και 4 το μικρό δάχτυλο.
- fingers(): Επιστρέφεται λίστα με όλα τα αντικείμενα τύπου finger που έχουν καταγραφεί στο συγκεκριμένο καρέ.
- Gesture(x): Επιστρέφει το αντικείμενο που αναφέρεται στην χειρονομία x, μια από τις βασικές μορφές χειρονομιών που αναγνωρίζει το Leap Motion, όπως κυκλική κίνηση, κίνηση προς τα αριστερά ή δεξιά και κίνηση ενός δαχτύλου σαν πάτημα κουμπιού.
- gestures(): Λίστα με όλες τις χειρονομίες που βρίσκονται σε εξέλιξη κατά την καταγραφή του καρέ.
- hand(x): Επιστρέφει το αντικείμενο που αναφέρεται στο χέρι με αριθμό ταυτότητας x, αν αυτό υπάρχει στο καρέ.
- hands(): Λίστα με όλα τα χέρια που ανιχνεύθηκαν και εμφανίζονται στο καρέ.
- id(): Ο μοναδικός αριθμός ταυτότητας που αντιστοιχεί στο καρέ.
- images(): Λίστα με τις εικόνες που κατέγραψε και ανάλυσε το LMC για να δημιουργήσει τα δεδομένα για αυτό το καρέ.
- pointable(x): Το αντικείμενο pointable με αριθμό ταυτότητας x.
- pointables(): Λίστα με όλα τα pointables αντικείμενα του καρέ. Τα αντικείμενα αυτά μπορεί να είναι είτε τα δάχτυλα χεριών που καταγράφονται στο καρέ, ή στοιχεία που χαρακτηρίζονται ως εργαλεία (π.χ. στυλό ή άλλα μακρόστενα αντικείμενα που χρησιμοποιούνται για να δείξουν κάτι).
- timestamp(): Η στιγμή που έγινε η καταγραφή του καρέ σε χιλιοστά του δευτερολέπτου, ξεκινώντας από την στιγμή που συνδέθηκε η συσκευή.
- tool(x): Το αντικείμενο εργαλείου με αριθμό ταυτότητας x.
- tools(): Η λίστα των εργαλείων που ανιχνεύθηκαν σε αυτό το καρέ.
- toString(): Μια συμβολοσειρά που περιγράφει συνοπτικά το καρέ.

Τα αντικείμενα τύπου Finger, Pointable, Tool, Image και Gesture όπως είδαμε, έχουν το καθένα τις δικές τους μεθόδους που επιστρέφουν πιο αναλυτικά τα δεδομένα που έχουν καταγραφεί στο καρέ για αυτά.

Από την κλάση Hand χρησιμοποιήθηκαν τα εξής δεδομένα:

- palmVelocity(): Επιστρέφει την τιμή της ταχύτητας της παλάμης.
- direction(): Το μοναδιαίο διάνυσμα της κατεύθυνσης της παλάμης.

Από την κλάση Pointable που χαρακτηρίζει και τα δάχτυλα χρησιμοποιήθηκαν τα εξής δεδομένα για κάθε δάχτυλο:

- direction(): Το μοναδιαίο διάνυσμα της κατεύθυνσης του δαχτύλου.
- length(): Το μήκος του δαχτύλου.
- tipPosition(): Η θέση της άκρης του δαχτύλου.
- tipVelocity(): Η ταχύτητα της άκρης του δαχτύλου.

Από την κλάση Bone που επιστρέφει δεδομένα για μία από τις φάλαγγες ενός δαχτύλου χρησιμοποιήθηκαν τα εξής δεδομένα για κάθε δάχτυλο:

- length(): Το μήκος της φάλαγγας.
- prevJoint(): Η θέση της βάσης της φάλαγγας.
- nextJoint(): Η θέση του τέλους της φάλαγγας.

# <span id="page-32-0"></span>**3 Ψηφιακή Ορχήστρα**

Στο μέρος αυτό επιχειρούμε αναλυτική παρουσίαση του γραφικού περιβάλλοντος με περιγραφή όλων των δυνατοτήτων προς έλεγχο και τον τρόπο αναπαραγωγής των μουσικών αρχείων.

# <span id="page-32-1"></span>3.1 Περιγραφή μηχανής Unity

Η ψηφιακή ορχήστρα αναπτύχθηκε στην διαπλατφορμική μηχανή παιχνιδιών Unity 3D. Η μηχανή αυτή είναι προιόν της εταιρείας Unity Technologies και χρησιμοποιείται για την ανάπτυξη διαδραστικών εφαρμογών για προσωπικούς υπολογιστές, φορητές συσκευές, κονσόλες παιχνιδιών καθώς και για το web.

Στο περιβάλλον εργασίας της μηχανής Unity διακρίνονται τα παρακάτω βασικά συστατικά:

- 1) Στο παράθυρο του έργου (project) είναι αποθηκευμένα όλα τα στοιχεία που χρησιμοποιούνται για το έργο που έχουμε δημιουργήσει. Εδώ εμφανίζεται οποιοδήποτε γραφικό μοντέλο ή λειτουργικός κώδικας (script) που δημιουργείται ή εισάγεται από τα τοπικά μέσα αποθήκευσης ή το διαδικτυακό κατάστημα της Unity, όπου είναι διαθέσιμα διάφορα Assets (δωρεάν ή επί πληρωμή).
- 2) Το παράθυρο ιεραρχίας εμπεριέχει οργανωμένα όλα τα στοιχεία που χρησιμοποιούνται στην τρέχουσα σκηνή που επεξεργάζεται ο χρήστης. Στοιχεία από το παράθυρο έργου (project) μπορούν να μεταφερθούν εδώ, για να προστεθούν άμεσα στην σκηνή ή να δημιουργηθούν από το μενού. Εξαιρετικά χρήσιμο είναι το γεγονός ότι στο παράθυρο ιεραρχίας, αναλύονται οι σχέσεις γονέα-παιδιού ανάμεσα στα διάφορα αντικείμενα της σκηνής.
- 3) Το παράθυρο επιθεώρησης επιτρέπει στον χρήστη να επιθεωρήσει και να ρυθμίσει όλα τα δυναμικά χαρακτηριστικά ενός στοιχείου (θέση, κατεύθυνση, φυσικές ιδιότητες και δυνατότητες αλληλεπίδρασης με την υπόλοιπη σκηνή). Στο συγκεκριμένο παράθυρο μπορούν να προσδιορίσουμε την συμπεριφορά συγκεκριμένων στοιχείων, συνδέοντας σε αυτά scripts. Τα scripts δημιουργούνται στο περιβάλλον επεξεργασίας κώδικα Mono που συνοδεύει το πρόγραμμα και οι προγραμματιστικές γλώσσες που είναι συμβατές είναι η JavaScript, η C# και η Boo.
- 4) Το κύριο παράθυρο που καθιστά μηχανές σαν την Unity εξαιρετικά εύχρηστες, είναι το παράθυρο σκηνής (scene), στο οποίο ο χρήστης μπορεί να περιηγηθεί και να μετακινήσει τα αντικείμενα που βρίσκονται εκεί στον τρισδιάστατο χώρο.

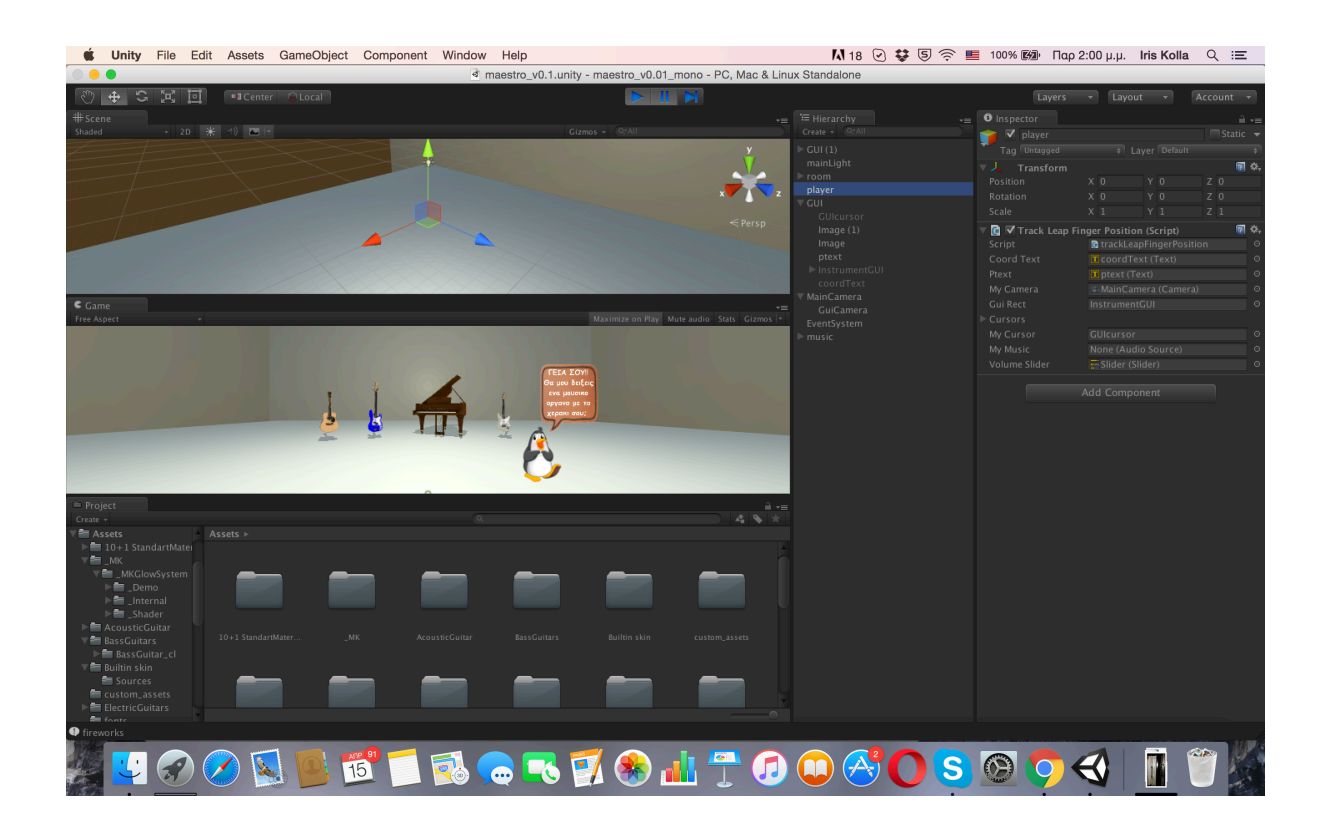

Περιβάλλον εργασίας Unity

# <span id="page-33-0"></span>3.2 Γραφικό περιβάλλον και χρήση της εφαρμογής

Η τρισδιαστατη γραφική απεικόνιση των οργάνων δίνει την αίσθηση στο χρήστη ότι βρίσκεται μπροστά σε μια πραγματική ορχήστρα. Ο χρήστης μπορεί να ακούσει τη μουσική της ορχήστρας, αλλά και να παρατηρήσει τα όργανα που την αποτελούν καθώς και τη θέση τους μέσα στον χώρο. Με αυτό τον τρόπο η εφαρμογή εκμεταλλεύεται επιπλέον αισθήσεις του χρήστη εκτός της ακοής.

Η δυνατότητα αυτή, να χρησιμοποιεί το παιδί όχι μόνο την αίσθηση της ακοής αλλά και την αίσθηση της όρασης, αλλάζει σημαντικά αυτό που εισπράττει και αντιλαμβάνεται από τη μουσική που έχει μπροστά του. Αφαιρετικά μπορούμε να εκτιμήσουμε ότι η ακρόαση της μουσικής με τη βοήθεια της εφαρμογής μετατρέπεται σε πολυαισθητική εμπειρία.

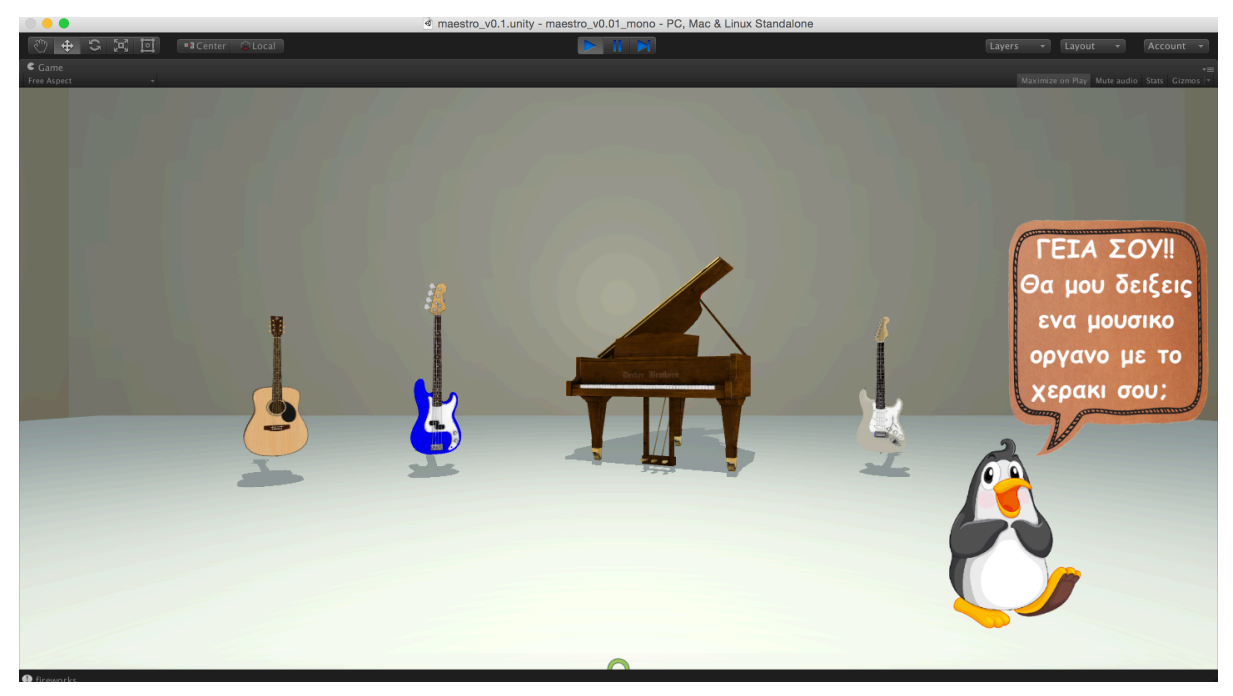

αρχική σκηνή

Η εικαστική παράθεση των τρισδιάστατων απεικονίσεων των οργάνων, βοηθά στην απομνημόνευση του ήχου του κάθε οργάνου. Στην πορεία της αλληλεπίδρασης με την εφαρμογή, ο χρήστης, εν προκειμένω το παιδί, αποκτά προοδευτικά ηχητική διάκριση. Όταν έχει μπροστά του μια ορχήστρα με όργανα όπως πιάνο, βιολί, κόντρα μπάσο και φλάουτο θα περιμένει άλλον ήχο από όταν έχει μπροστά του μια ορχήστρα με όργανα όπως σαξόφωνο, τύμπανα, ηλεκτρική κιθάρα και ηλεκτρικό μπάσο.

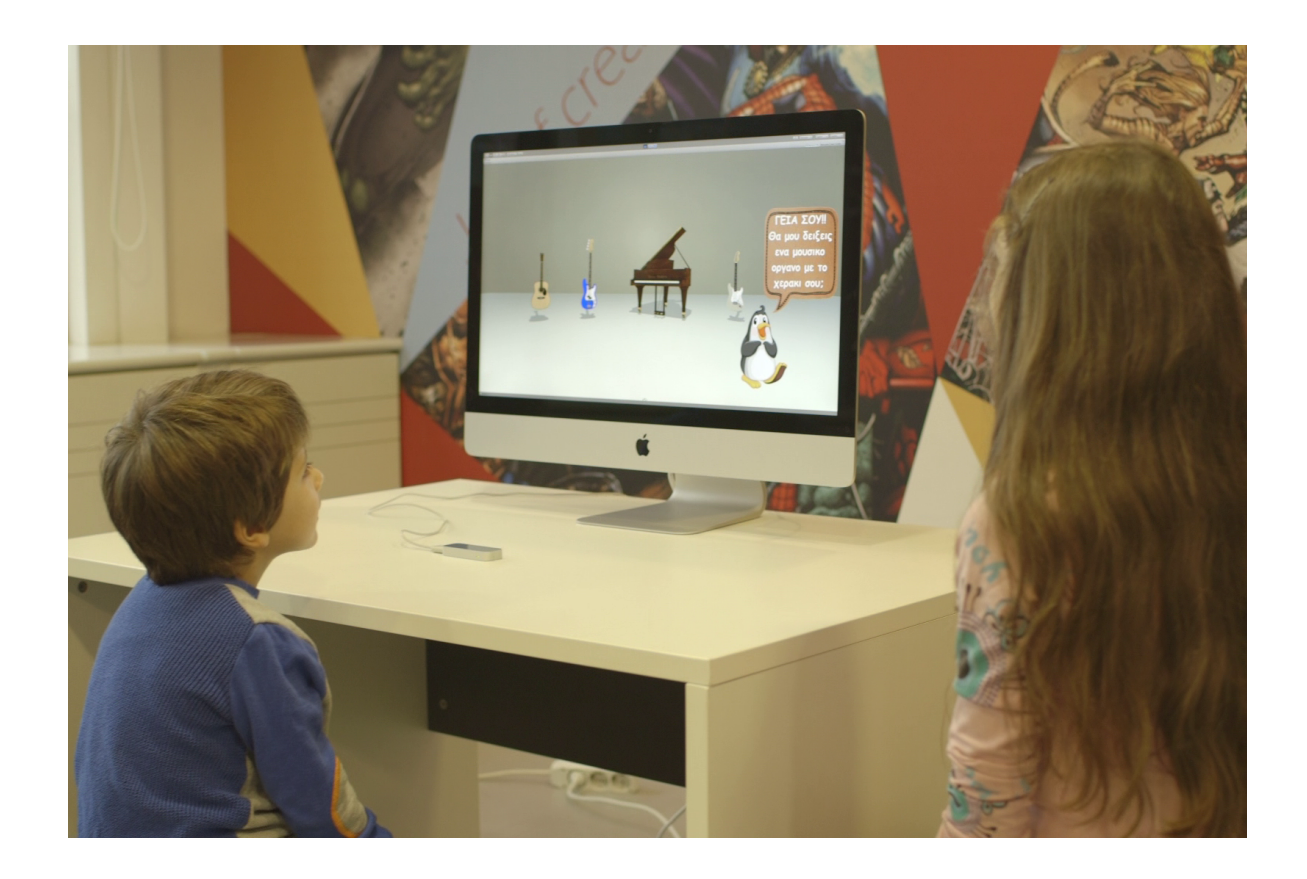

Στην ηχητική διάκριση του κάθε οργάνου συμβάλλει η απομόνωση του ήχου του κάθε οργάνου κατά την αναπαραγωγή ενός μουσικού κομματιού. Με αυτόν τον τρόπο το παιδί έρχεται σε επαφή με το πλήθος των οργάνων που συμμετέχουν στην εκτέλεση της μουσικής κάθε στιγμή. Με αυτή την ανάλυση του ακούσματος, το παιδί συμπεραίνει και κατανοεί καλύτερα τη συνεργασία των διαφόρων μουσικών οργάνων με βάση τους ήχους τους.

Η αυξομείωση της έντασης αναπαραγωγής του κομματιού, η απομόνωση του ήχου ενός οργάνου, η επιλογή οργάνου προς παρουσίαση και η διαχείριση των

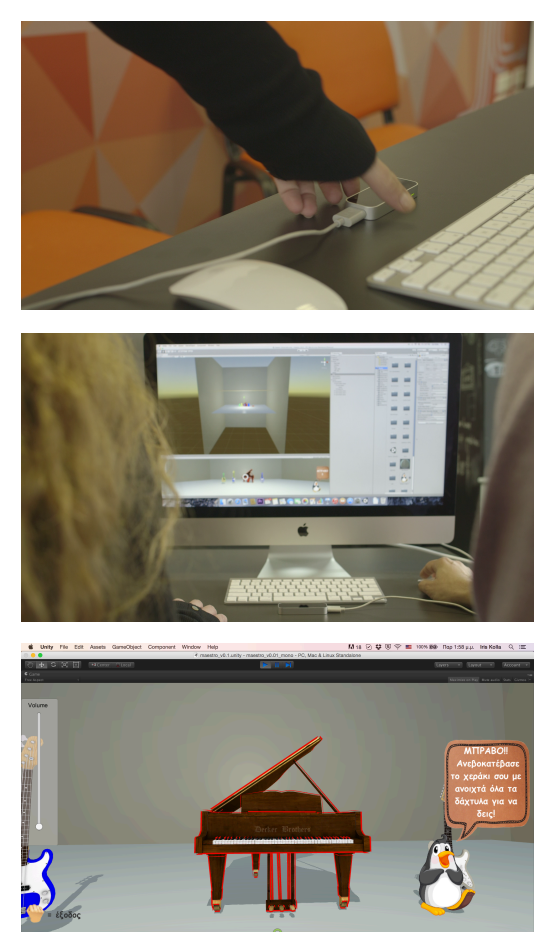

STRORDO ATO

πληροφοριών για το καθένα, είναι τα στοιχεία που μετατρέπουν την εφαρμογή από ένα παιχνίδι σε μια εκπαιδευτική πλατφόρμα.

Το παιδί διασκεδάζοντας έρχεται σε επαφή με την ιστορία και την περιγραφή χρήσης του κάθε οργάνου, λαμβάνοντας πληροφορίες που συμβάλλουν αθροιστικά στην μουσική του εκπαίδευση.

Ελέγχοντας τα χαρακτηριστικά της εκτέλεσης από απόσταση με φυσικό τρόπο, το παιδί αποκτά ενδιαφέρον προς την εφαρμογή καθώς καλείται να μιμηθεί τις κινήσεις ενός πραγματικού μαέστρου.

Για τα παιδιά με ειδικές ανάγκες και συγκεκριμένα εκείνα που ανήκουν στο φάσμα του αυτισμού, ο από απόσταση ελεγχος χειρισμού, είναι εξαιρετικά ελκυστικός. Καταρχήν γιατί καταφέρνουν να διαδράττουν με το σώμα τους, κάτι που είναι στόχος της συμπεριφορικής θεραπείας που συνήθως ακολουθούν (όπως για παράδειγμα να δείξουν προς το αντικείμενο και να το επιλέξουν).

Επιπρόσθετα συμβάλει το γεγονός ότι δεν παρεμβάλλεται εργαλείο μεταξύ δράσης και αποτελέσματος. Η μέθοδος αυτή εξυπηρετεί την εξοικείωσή τους με "το καινούριο και τις αλλαγές". Με τη βοήθεια της εφαρμογής, όπως θα αναλύσουμε και παρακάτω ο ειδικός ενδεχομένως μπορεί να κατηγοριοποιήσει τα συμπτώματα του παιδιού, να αναγνωρίσει τις ιδιαιτερότητες των επικοινωνιακών λειτουργιών του και να καταφέρει να τα κατατάξει σύμφωνα με την κατάλληλη επιστημονική τους αντιμετώπιση.

## <span id="page-36-0"></span>3.3 Υλοποίηση σκηνής

Η τελική σκηνή ψηφιακής ορχήστρας με τη χρήση της συσκευής Leap Motion που δημιουργήσαμε, μπορεί να διαχωριστεί στην καταγραφή των κινήσεων του χεριού, στην δημιουργία της σκηνής της ορχήστρας και στη σύνδεση που μεταφράζει τις κινήσεις του χρήστη σε ενέργειες στη σκηνή.

### <span id="page-36-1"></span>3.3.1 Καταγραφή των κινήσεων του χεριού

Στο προγραμματιστικό περιβάλλον της Unity για να αποκτήσει ο χρήστης πρόσβαση στα δεδομένα που ανιχνέυει ο ελεγκτής Leap Motion, χρειάζεται να εισαχθούν στο έργο (project) και στην σκηνή (scene), τα αντίστοιχα Assets που είναι διαθέσιμα στο Asset Store ή στην ιστοσελίδα του Leap Motion. Κυρίως χρειάζεται να προσθεθεί το Asset "Hand Controller" όπου υποδεικνύει τα όρια αλληλεπίδρασης της συσκευής στην σκηνή και το σημείο το οποίο θα εμφανίζονται τα μοντέλα των χεριών όταν ο ελεγκτής Leap Motion τα ανιχνεύει.

Έχουμε τη δυνατότητα να παραθέσουμε το μοντέλο της συσκευής σε κλίμακα τέτοια ώστε να μας επιτρέπεται η αυξομείωση του χώρου αλληλεπίδρασης στη σκηνή. Στην προσέγγισή μας δεν γίνεται απεικόνιση του μοντέλου των χεριών στην σκηνή, ο έλεγχος όμως μπορεί να γίνει και από τα δυο χέρια. Στην τελική σκηνή ο κώδικας που επηρεάζει την αντίδραση των στοιχείων της σκηνής σε σχέση με την κίνηση του χεριού πρέπει να ενσωματωθεί σαν script εν μέρει στα εκάστοτε στοιχεία, αλλά και στο στοιχείο που χρησιμοποιείται ως φυσικό μοντέλο για το κάθε χέρι (εδώ με απενεργοποίηση της απόδοσης του πλέγματος -mesh rendering- των υποστοιχείων που συνολικά σχημάτιζαν το κάθε χέρι).

Οι κινήσεις που προγραμματίσαμε να ανιχνεύει ο ελεγκτής είναι:

- 1) επιλογή οργάνου προτάσσοντας τον δείκτη του χεριού μας περαν του επιπέδου (x,y), κάθετο στον άξονα z.
- 2) κινηση ανοιχτής παλάμης παράλληλα με το επίπεδο (x,z) κατά μήκος του άξονα y.
- 3) χειρονομία γροθιάς (closed-fist).

## <span id="page-37-0"></span>3.3.2 Δημιουργία της σκηνής της ορχήστρας

Τα τρισδιάστατα μοντέλα που παρουσιάζονται στη σκηνή επιλέχθηκαν από το Asset Store [34] και αποτελούν animated αναπαραστάσεις μουσικών οργάνων.

Συγκεκριμένα στην κεντρική οθόνη το GUI αποτελείται από ένα δωμάτιο (room) μέσα στο οποίο παραθέτονται στη σειρά τα διατιθέμενα όργανα της ορχήστρας. Στο δεξιό μέρος της σκηνής εμφανίζεται avatar το οποίο ανάλογα την προκαλούμενη ενέργεια εμφανίζει διαφορετικό μήνυμα στον χρήστη.

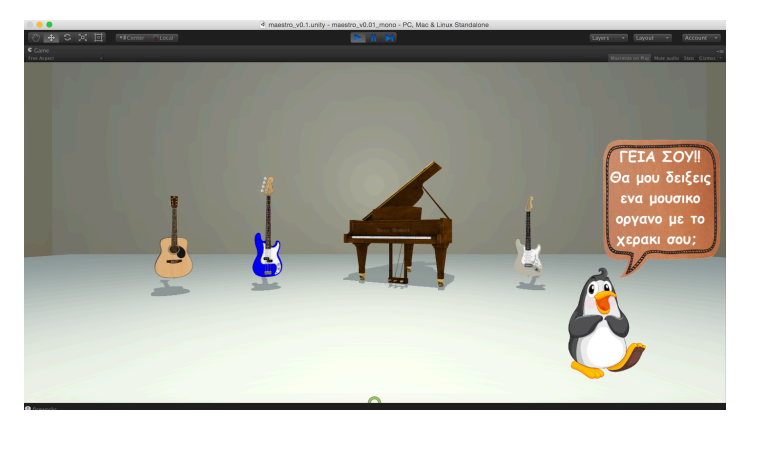

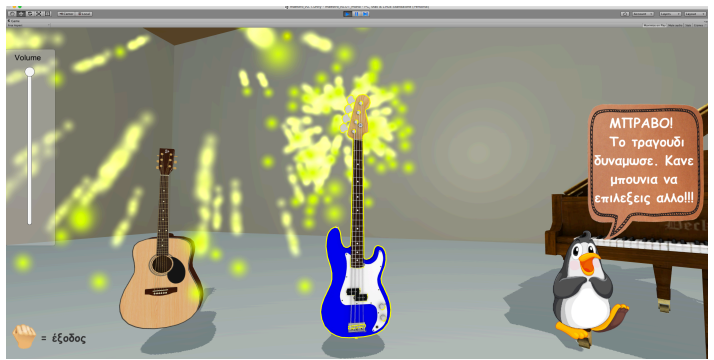

#### στυγμιότυπα της εφαρμογής

Στην κάτω αριστερή μεριά της οθόνης παρουσιάζεται η χειρονομία εντολής επιστροφής στην αρχική σελίδα

Στη scene του project μας προσθέσαμε:

Leap Motion Asset: που περιέχει όλα τα αρχεία του sdk του ελεγκτή που χρησιμοποιεί η μηχανή Unity.

Audio Asset: (που το ονομάσαμε music): όπου περιέχει τα .wav [35] αρχεία των παραγόμενων κομματιών.

Animation Asset: ένα για το κάθε εμφανιζόμενο όργανο.

myScripts Asset: όπου περιέχονται τα scripts που αναπτύξαμε για να γίνουν οι συνδέσεις μεταξύ μοτίβων κινήσεων και ενεργειών στην σκηνή της εφαρμογής.

Σημειώνουμε ότι κάθε προστιθέμενο Asset ακολουθείται από τα εκάστοτε συγγενή Materials, Shaders και Textures που χρησιμοποιούμε. [36]

### <span id="page-38-0"></span>3.3.3 Σύνδεση που μεταφράζει τις κινήσεις του χρήστη σε ενέργειες στη σκηνή

Όπως προαναφέρθηκε προγραμματίζοντας τις βασικές κινήσεις, ουσιαστικά δημιουργήσαμε τα σημεία ελέγχου που αλληλεπιδρούν με τον ελεγκτή Leap Motion. Τα κριτήρια για την επιλογή των συγκεκριμένων κινήσεων προήλθαν από την επιστημονική συμβουλή ειδικών αγωγών καθ'ότι η ανάπτυξη της εφαρμογής μας επιθυμούμε δυνητικά να αποτελέσει πρότυπο επιμέρους σχεδίασης εφαρμογών για παιδιά με ειδικές ανάγκες και ειδικά παιδιά που βρίσκονται στο φάσμα του αυτισμού.

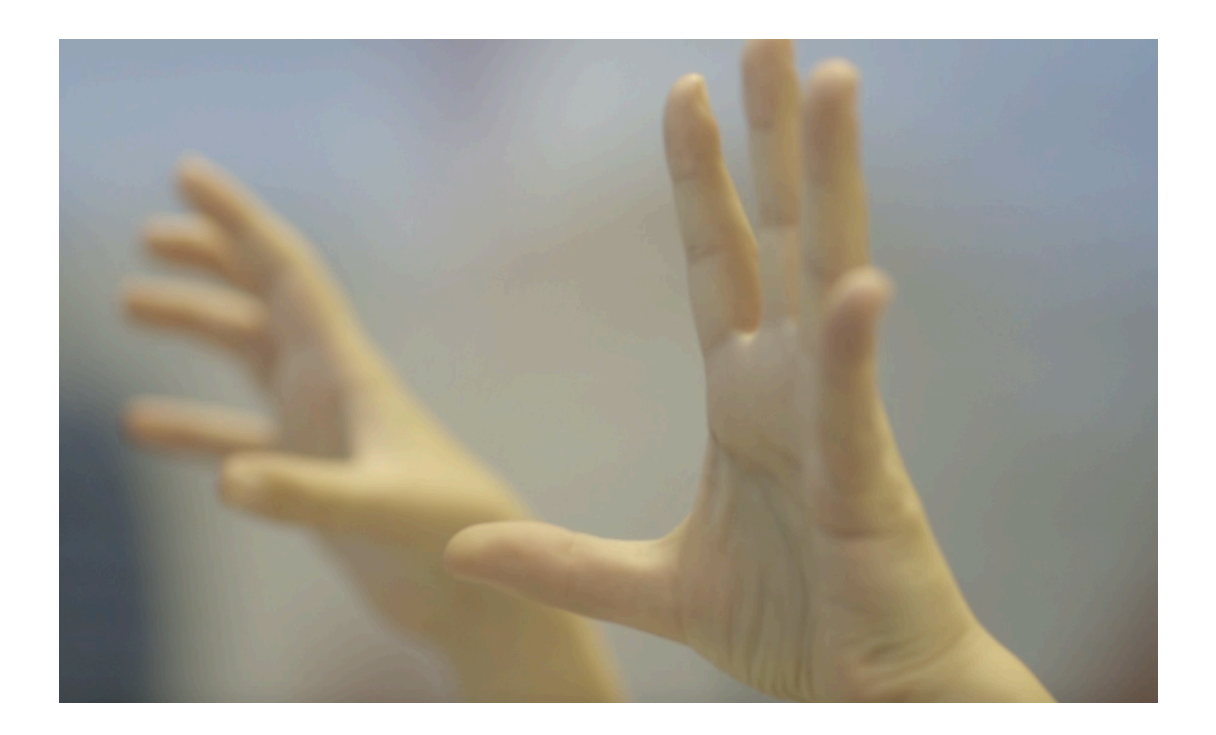

Μέρος των κριτήριων (κανόνες/περιορισμοί) που μας παρουσιάστηκαν από τους ειδικούς αγωγούς είναι τα εξής:

- 1) H διδασκαλία πραγματοποιείται είτε με άμεση είτε με έμμεση μάθηση.
- 2) Oι κινήσεις θα πρέπει να είναι απλές και διακριτές
- 3) H απομνημόνευση πρέπει να υποβοηθάται με οπτικά ερεθίσματα πέρα των ηχητικών
- 4) O χώρος που οι κινήσεις μπορούν να ανιχνευθούν πρέπει να είναι περιορισμένος
- 5) Nα προνοηθεί η αποφυγή γρήγορων επαναλαμβανόμενων κινήσεων (φτερούγισμα [37])
- 6) Oποιαδήποτε προτροπή και οδηγία θα πρέπει να είναι απλή και θετική
- 7) Aπαγορεύεται η παραδοχή αποτυχίας με αρνητικό τρόπο
- 8) Aπώτερος σκοπός της ενασχόλησης του παιδιού με την εφαρμογή είναι η δημιουργία καναλιού επικοινωνίας των συναισθημάτων, της φαντασίας και της δημιουργικότητας του.

Έτσι, η σύνδεση κινήσεων και ενεργειών στην εφαρμογή μας είναι η εξής:

Το avatar στην αρχική οθόνη, μας προτρέπει να επιλέξουμε κάποιο όργανο. Κρατώντας τον δείκτη μας παράλληλα με τον άξονα z του συστήματος αξόνων του Leap Motion (οριζόντια), εντοπίζουμε τον κέρσορα που ανατρέχει στην

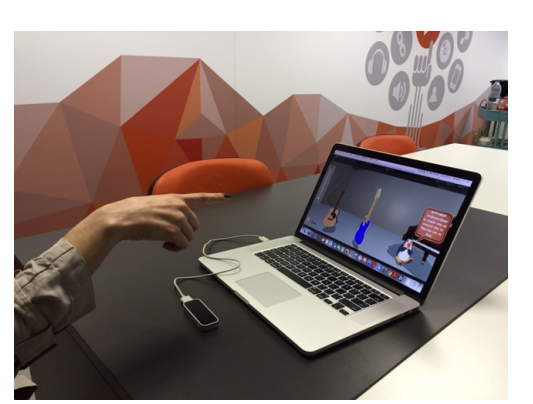

οθόνη. Για να επιλέξουμε το όργανο θα πρέπει να προτάξουμε τον δείκτη του χεριού μας ἕως ὅτου το μέγεθος του κέρσορα μεγαλώσει και από λευκός γίνει πράσινος.

Όταν επιλέξουμε το όργανο τότε αυτό έρχεται σε πρώτη θέση στην σκηνή (scene) του έργου μας (project) και περιστρέφεται. Παράλληλα εμφανίζονται πληροφορίες για το όργανο αυτό στο πεδίο μηνύματος του avatar.

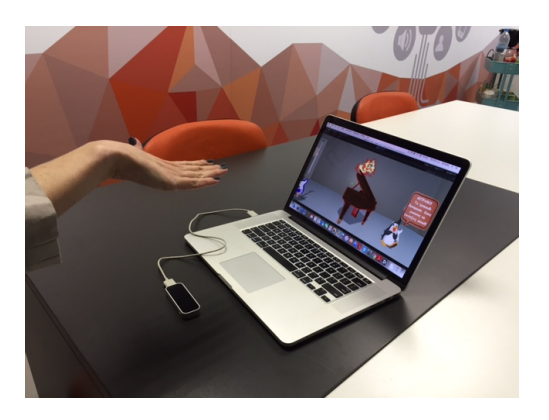

Με το ανεβοκατέβασμα της ανοιχτής μας παλάμης επιτυγχάνουμε την αυξομείωση του ήχου του αναπαραγώμενου κομματιού ή την απομόνωση του ήχου ενός οργάνου. Ένεκα της διαρκούς επιβραύευσης του παιδιού ενεργοποιούμε την οπτική του μνήμη με δυο τρόπους:

1)κάθε όργανο που επιλέγεται και έρχεται σε πρώτο επίπεδο στην οθόνη, έχει το δικό του χρωματιστό περίβλημα.

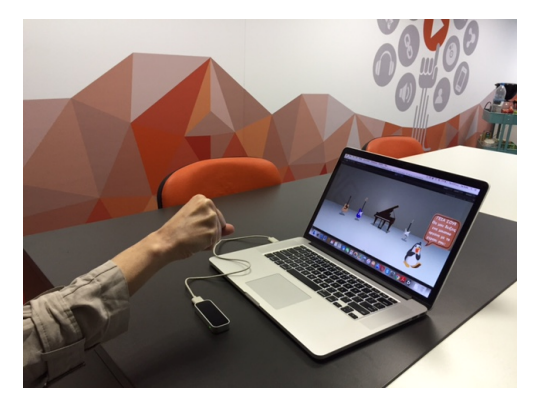

2)παράλληλα με την αυξηση του ήχου κατά την κατακόρυφη κίνηση της παλάμης, προβάλλουν πυροτεχνήματα τα οποία περιβάλλουν το όργανο. Τα πυροτεχνήματα παραμένουν μέχρι την επανάληψη της κατακόρυφης κίνησης που σηματοδοτεί πλεον την αντίληψή της από το παιδί.

Όπως προαναφέρθηκε, στο κάτω αριστερό μέρος της οθόνης εμφανίζεται η εντολή επιστροφής στην προηγούμενη οθόνη. Σε

οποιαδήποτε στιγμή της αναπαραγωγής δύναται να υπάρξει διακοπή όταν το παιδί κλείσει την παλάμη του και σχηματίσει με το χέρι του γροθιά.

# <span id="page-40-0"></span>3.4 Παρουσίαση κώδικα

Σε αυτό το κεφάλαιο παρουσιάζονται συνοπτικά τα script που κατασκευάσαμε στη μηχανή Unity για τον έλεγχο των κινήσεων. Σημειώνουμε ότι τα script συνδέονται πάνω στα αντικείμενα της σκηνής, ως ενεργά χαρακτηριστικά και οι παράμετροι που εμφανίζονται στο παράθυρο επιθεώρησης και μπορεί να αλλάξει ο χρήστης, είναι οι μεταβλητές που έχουν οριστεί ως δημόσιες στον κώδικα.

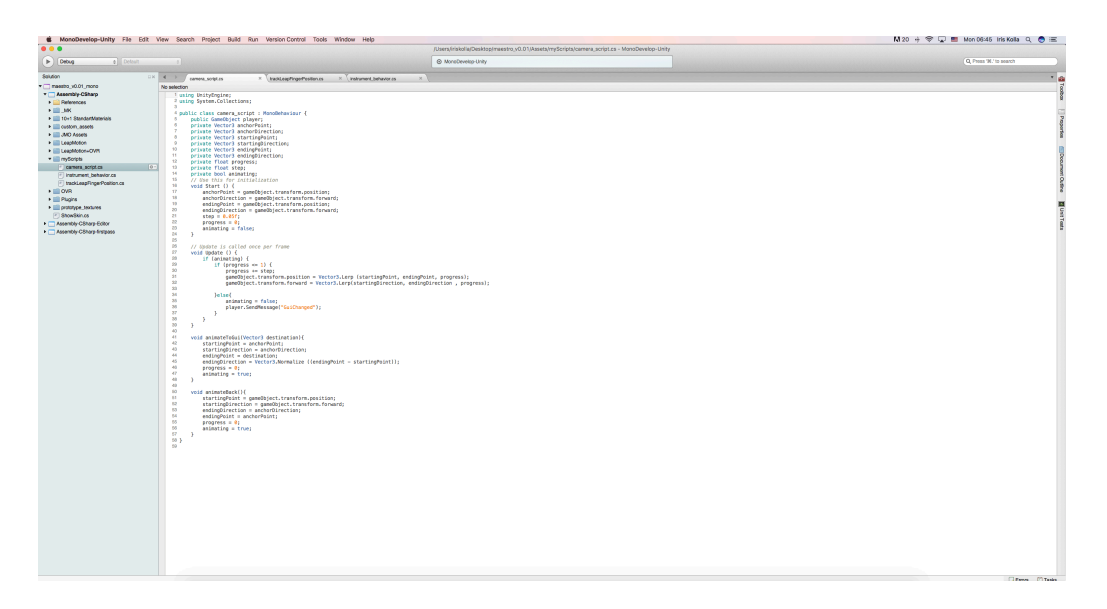

Περιβάλλον ανάπτυξης MonoDevelop

Το περιβάλλον ανάπτυξης MonoDevelop που χρησιμοποιήσαμε είναι διαθέσιμο στην έκδοση έκδοση 5.2.2fl Personal της μηχανής Unity 3D που χρησιμοποιήσαμε. Πρόκειται για ένα ολοκληρωμένο περιβάλλον ανάπτυξης ανοιχτού κώδικα για λειτουργικά όπως Linux, MacOS [38]

και Windows. [39].

Η κύρια εστίασή του είναι η ανάπτυξη έργων που χρησιμοποιούν Mono και .ΝΕΤ frameworks. Το MonoDevelop ενσωματώνει χαρακτηριστικά παρόμοια με αυτά του NetBeans [40] και του Microsoft Visual Studio [41], όπως αυτόματη ολοκλήρωση κώδικα, έλεγχο πηγής, γραφικό περιβάλλον χρήστη (GUI) και σχεδίαση ιστοσελίδων.

Δημιουργήσαμε τρία script:

- 1) camera\_script.cs
- 2) trackLeapFingerPosition.cs
- 3) instrument\_behavior.cs

camera\_script: Τα αντικείμενα (GameObjects) στο έργο μας, καλούν τον player του .wav αρχείου που αναπαράγεται. Στο παράθυρο επιθεώρησης περιγράφεται ο τρόπος προβολής των αντικειμένων ανάλογα με την συνάρτηση που ενεργοποιείται με την κάθε κίνησή μας. Συγκεκριμένα η μέθοδος Start ορίζει τη θέση του οργάνου στην σκηνή διακρίνοντας αν αυτό είναι επιλεγμένο ή όχι (αν είναι επιλεγμένο, έρχεται σε πρώτη θέση), το μετακινεί και ενεργοποιεί ή παύει την περιστροφή του.

trackLeapFingerPosition: Εδώ ορίσαμε τα πρότυπα χειρονομιών που αναγνωρίζονται σαν εντολές ενέργειας από τον ελεγκτή Leap Motion. Η κλάση trackLeapFingerPosition αποτελείται από το σώμα αρχικοποίησης (μεθοθος Start) και κάθε αλλαγή/ ανανέωση (μέθοδος Update) που λαμβάνει χώρα, διακρίνεται από την προηγούμενη σύμφωνα με καταμέτρηση των δαχτύλων που αντιλαμβάνεται ο controller (extendedFingers, indexFingers, hands.Count, extendedFingers.Count). Αυτή με τη σειρά της οδηγεί σε αντίστοιχες ενέργειες των αντικειμένων.

instrument behavior: Στην κλάση αυτή περιγράφονται οι εντολές που εκτελούν οι αντίστοιχες μέθοδοι (Start, hover, unHover select, unSelect, setVolume και rotate) όταν αυτές καλούνται ανά πλαίσιο (frame).

# <span id="page-42-0"></span>**4 Αξιολόγηση εφαρμογής**

Εδώ γίνεται μια σύντομη αξιολόγηση της εφαρμογής, επικεντρώνοντας σε ορισμένα σημεία της λειτουργίας της.

Κατά τη σχεδίαση και την υλοποίηση της της εφαρμογής καθοριστικό παράγοντα αποτέλεσαν:

- η ποιότητα εμπειρίας του χρήστη (στη συγκεκριμένη περίπτωση των παιδιών)
- η αποδοτικότητα και η πιστότητα της συσκευής ανίχνευσης των κινήσεων Leap Motion
- ο αποδοτικός σχεδιασμός των λειτουργιών της εφαρμογής με σκοπό να εξυπηρετούν τις ανάγκες που μας περιέγραψαν οι ειδικοί αγωγοί

## <span id="page-42-1"></span>4.1 Συμπεράσματα

Πραγματοποιήθηκε επίδειξη της εφαρμογής σε μικτή ομάδα παιδιών (νευροτυπικών και μη), διαφόρων ηλικιών. Σύμφωνα με τις αντιδράσεις τους, καταλήξαμε ότι η εφαρμογή των ως τώρα συγκεντρωμένων αποτελεσμάτων της κοινής έρευνας με τους ειδικούς αγωγούς, ανέδειξε όλες τις σχέσεις που επιθυμούσαμε να ικανοποιούνται μεταξύ θεωρίας και πράξης για την υλοποίηση της πλατφόρμας.

Οι λειτουργίες της εφαρμογής σχεδιάστηκαν αποδοτικά και η απόκριση στις κινήσεις του χρήστη έχει με την επιθυμητή ταχύτητα και ακρίβεια.

Η φυσική προσομοίωση της κίνησης του ανθρώπινου χεριου για τον έλεγχο των λειτουργιών αυτών αυξάνει την ποιότητα εμπειρίας του χρήστη, ενώ ειδικά στα παιδιά με αυτισμό συμβάλλει στην εκμάθηση βασικών χειρονομιών (δείχνω).

Η χρωματική παραμετροποίηση των μουσικών οργάνων συμβάλλει στην ενεργοποίηση της οπτικής μνήμης των παιδιών με αποτέλεσμα την επιτάχυνση της εκμάθησης των πληροφοριών που αφορούν στα όργανα. Η χρήση του avatar και τωνς τεχνικών gamification εγείρουν το ενδιαφέρον των παιδιών και δίνουν τους απαραίτητους βαθμούς ελευθερίας στον μουσικοθεραπευτή για την παρεμβατική υποστηρικτική του δράση.

Τα παραπάνω μας οδηγούν στο συμπέρασμα ότι το παραγόμενο λογισμικό θα μπορούσε κάλλιστα να αποτελέσει χρήσιμο εργαλείο στα χέρια επαγγελματιών που δουλεύουν με άτομα με αυτιστικά χαρακτηριστικά με την μορφή ενος ευχάριστου, ενδιαφέροντος και δημιουργικού παιχνιδιού για τα παιδιά.

### <span id="page-43-0"></span>4.2 Βελτιώσεις και μελλοντικές επεκτάσεις

Η καινοτομία της εφαρμογής έγκειται στην χρήση της τεχνολογίας εικονικής πραγματικότητας στον εκπαιδευτικό τομέα. Η συνεισφορά της στις πρακτικές παρέμβασης που ακολουθούν οι ειδικοί αγωγοί που ασχολούνται με τα αυτιστικά παιδιά, θα μπορεί να πολλαπλασιαστεί, όταν η εφαρμογή εμπλουτιστεί και αποτελέσει πλήρες μαθησιακό εργαλείο που θα μπορεί να απασχολεί το παιδί και στο σπίτι. Με την οικιστική χρήση της εφαρμογής καταφέρνουμε να συνδράμουμε αθροιστικά σε όλες τις θεραπευτικές παρεμβάσεις που έχει ένα παιδί σε εξειδικευμένα σχολεία και σε ιδρύματα υγειονομικής περίθαλψης, δίνοντάς τη δυνατότητα στο ίδιο και στους γονείς του, να συνεχίζουν την εκπαιδευτική και ψυχαγωγική θεραπεία κατά το δοκούν.

Ενδεικτικά μελλοντική επέκταση του προτύπου εφαρμογής θα μπορούσε να αποτελέσει ανάπτυξη πλατφόρμας που θα αποτελείται από δύο μέρη:

α) την "εφαρμογή"

β) το "back end"

αυτά είναι πρόχειρες ονομασίες ενδεικτικές απλά της λειτουργίας τους.

Το μέρος (α) αφορά στο σενάριο, στα επίπεδα και στις δραστηριότητες της εφαρμογής (gamification).

Σύμφωνα με τα δεδομένα της έρευνας, σκοπός της εφαρμογής είναι να αποτελέσει εργαλείο στα χέρια του θεραπευτή. Για να ικανοποιείται αυτή η βασική συνθήκη πρέπει η εφαρμογή να τεμαχίζεται σε μικρά- εν είδει αυτόνομων- τμημάτα. Ο θεραπευτής ανάλογα με την ηλικιακή ωριμότητα/ λειτουργικότητα του παιδιού θα μπορέι να είναι σε θέση να οργανώσει την διάδραση με την εφαρμογή. Είναι καίριο η εφαρμογή στα χέρια του θεραπευτή να λειτουργήσει σαν εργαλείο που θα "ξεκλειδώσει" τις δυσκολίες στην επικοινωνία, τον λόγο και την ομιλία, την ψυχική αποδιοργάνωση, το "σχετίζεσθαι" σε παιδιά που κατατάσσονται διαφορετικά στο ευρύ φάσμα του αυτισμού. Απαραίτητη προυπόθεση είναι να ικανοποιείται σε κάθε από τα επίπεδα το λεγόμενο "τρίγωνο του αυτισμού" [42] στο οποίο αναφερθήκαμε παραπάνω.

Το μέρος (β) αφορά στην συλλογή στατιστικών και δεδομένων της θεραπευτικής πορείας του κάθε παιδιού έπειτα από την χρήση της εφαρμογής.

Όπως φαίνεται από την προσωρινή εικόνα των σεναριακών επιπέδων της εφαρμογής, ο θεραπευτής δύναται να προσωποποιεί το περιεχόμενο της εφαρμογής ανάλογα με τις προτιμήσεις και τις ικανότητες του παιδιού. Με την ανάπτυξη του μέρους αυτού, ο θεραπευτής θα είναι σε θέση να συλλέγει δεδομένα που αφορούν στον χρόνο επίτευξης ενός στόχου (για παράδειγμα σε πόσο καιρό αρχίζει το παιδί να δείχνει μόνο του το όργανο που επιθυμεί), στο επίπεδο μάθησης του ρυθμού, των κινήσεων, των συνδέσεων με χαρακτήρες, στην ηχητική διάκριση και στην καταγραφή της συναισθηματικής κατάστασης του παιδιού (για παράδειγμα η παραμετροποίηση των χρωμάτων που επιλέγει ένα παιδί να μας δίνει πληροφορίες για τη διάθεσή του).

Όλα αυτά τα μετρητικά δεδομένα είναι ενδεικτικά της θεραπευτικής πορείας του κάθε παιδιού και πιστοποιούν μερικώς αλλά σαφώς τις μεθόδους του ειδικού αγωγού. Πέρα από την καθαρά επιστημονική χρήση, μπορούν να λειτουργουν σαν στιγμιότυπα εξέλιξης του παιδιου εξαιρετικά χρήσιμα στους γονείς.

Ενδεικτικά αναφέρομαστε στη σύνδεση του μέρους (β) "back end" με πρακτικές τεχνητής νοημοσύνης όπου μελλοντικά θα μπορούσαν να συμβάλλουν στην παραγωγή εφαρμογών βασισμένων σε συναισθηματικά προσαρμοστικά περιβαλλόντα μάθησης:

Πεδία ανάπτυξης

- Cognitive personalized game adaptation [43] [44] [45]
- Emotion classification
- Help the parents when the therapist/teacher is absent.
- Increase the child's level of socialization.
- Adapt the game in order to assist the child in achieving a better score. [10][11] [12] [43] [44] [45]
- Keep the child excited

Συγκέντρωση δεδομένων από:

- Video
- Gestures (leap motion)
- Φωτογραφίες/Χρώματα[46]
- Type of motivation [47]
- Score
- Μουσικό τραγούδι[48]
- Τονικότητα, ένταση αναπαραγωγής κομματιού
- $\mathbb{R}^n$

Χρησιμοποιούμενοι Αλγόριθμοι

- Video analysis [49] [50] [51] [52]
- Reinforcement learning
- Body analysis, gesture recognition [53] [54] [55]
- Multimodal Emotion Classification
- Image Analysis

#### Δράσεις/Ενέργειες

- Αλλαγή χρωμάτων
- Αλλαγή μουσικού οργάνου
- Αλλαγή του τύπου επιβράβευσης ή ποινής (με στόχο την κινητοποίηση του ενδιαφέροντος του παιδιου)
- Αλλαγή μουσικού κομματιού
- Αλλαγή τονικότητας και έντασης αναπαραγώμενου κομματιού

Τύπος ανάλυσης των δεδομένων

- Offline Analysis (batch data)
- Online Analysis (streaming data)

Μια ενδεικτική αρχιτεκτονική του παραπάνω εγχειρήματος φαίνεται στο σχήμα:

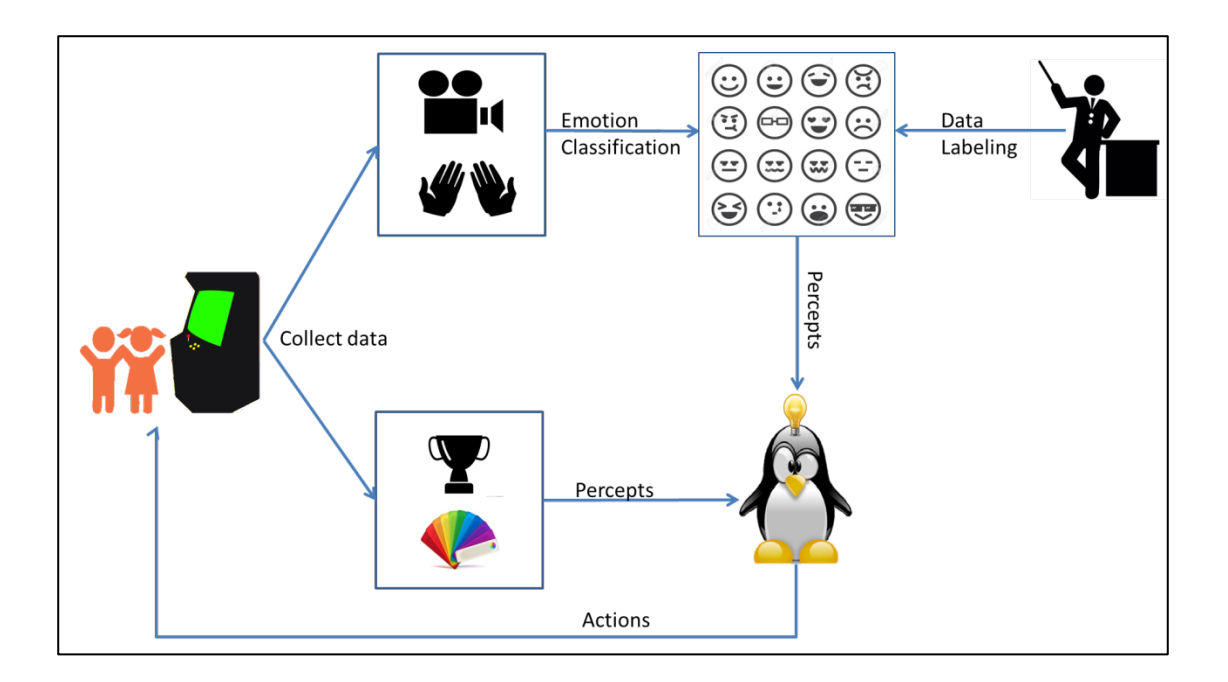

Τα επίπεδα που διαφαίνονται σε αυτό διακρίνονται σε:

- 1. Συλλογή και Κατηγοριοποίηση δεδομένων από αισθητήρες (not intelligent but vital)
- 2. Ταξινόμηση των συναισθημάτων (Video and gesture analysis)
- 3. Προσαρμογή σεναρίων παιχνιδιών

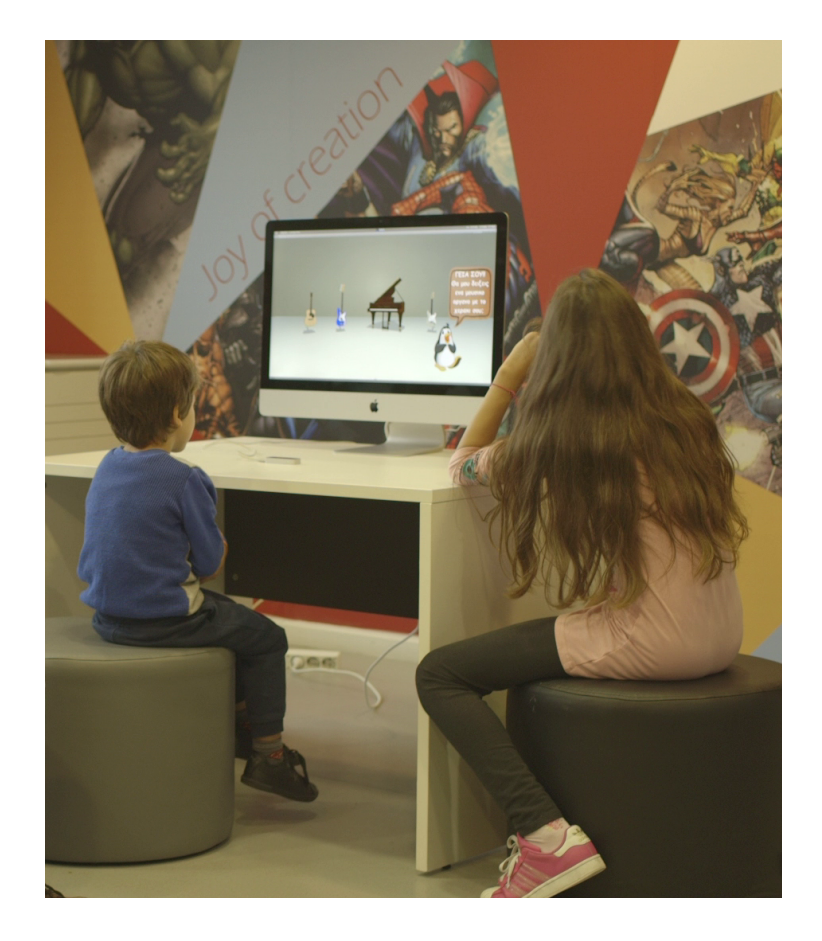

# <span id="page-46-0"></span>Σύνδεσμοι Αναφοράς - Βιβλιογραφία

- [1] Hamish Mackintosh, 29 Μαρτίου 2007, "Stars compose new ways to use music", Guardian News, <http://www.guardian.co.uk/technology/2007/mar/29/ pop.guardianweeklytechnology section>
- [2] Dan Hosken, 2011, An Introduction to Music Technology, Routledge, New York, USA
- [3] NIME The International Conference on New Interfaces for Musical Expression, [<http://www.nime.org/>](http://www.nime.org/)
- [4] Dan Hosken, 2011, An Introduction to Music Technology, Routledge, New York, USA
- [5] Monome, 2011, Monome, <http://monome.org>
- [6] Avid Technology, 2012, Pro Tools, <http://www.avid.com/US/products/family/ pro-tools>
- [7] Apple, 2012, Logic Pro, <http://www.apple.com/logicpro/>
- [8] Adobe Systems, 2012, Adobe Audition, <http://www.adobe.com/products/ audition.html>
- [9] Steinberg Media Technologies, 2012, Cubase, <http://www.steinberg.net/en/ products/cubase/start.html>
- [10] Cakewalk, 2012, Sonar, <http://www.cakewalk.com/products/sonar/>
- [11] Κυβερνητικός οργανισμός Becta, <http:// [webarchive.nationalarchives.gov.uk/20101102103654/http://www.becta.org.uk/>](http://webarchive.nationalarchives.gov.uk/20101102103654/http://www.becta.org.uk/)
- [12] Brandão 1999, <[https://periodicos.ufsc.br/index.php/desterro/article/view/](https://periodicos.ufsc.br/index.php/desterro/article/view/8165/7514) [8165/7514>](https://periodicos.ufsc.br/index.php/desterro/article/view/8165/7514)
- [13] Εισαγωγή στη Μουσική Τεχνολογία Ενότητα: Τα μουσικά Λογισμικά Αναστασία Γεωργάκη τμήμα Μουσικών Σπουδών
- [14] PianoForte, < [www.iss.nus.edu.sg/iss/index.jsp](http://www.iss.nus.edu.sg/iss/index.jsp)>
- [15] Vemus/Virtual European Music School, [<www.vemus.org>](http://www.vemus.org)
- [16] Arobas Music, 1997, Guitar Pro, <http://www.guitar-pro.com/en/index.php>
- [17] Ars Nova Software, SongWorks, <http://www.ars-nova.com/songworks.html>
- [18] Avid Technology, 2012, Sibelius, <http://www.sibelius.com/home/ index\_flash.html>
- [19] MakeMusic, 2012, SmartMusic, <http://www.smartmusic.com/>
- [20] Apple, 2012, GarageBand, <http://www.apple.com/ilife/garageband/>
- [21] Andrew T. Garcia, The Case for Technology in Music Education, Scribd, <http://www.scribd.com/doc/7469678/The-Case-for-Technology-In-Music-Education>
- [22] Beamz, < <http://www.thebeamz.com/>>
- [23] Skoog, [<http://skoogmusic.com/>](http://skoogmusic.com/)
- [24] Leap Motion, < <https://www.leapmotion.com/>>
- [25] Wii (Νintendo), <<http://www.nintendo.com/wiiu/>>
- [26] PlayStation Move Motion Controller (Sony Computer Entertainment), <http:// us.playstation.com/ps3/playstation-move/>
- [27] Kinect (Microsoft), < http://www.xbox.com/el-GR/xbox-one/accessories/kinect  $\geq$
- [28] Oculus Rift & Touch, < https://www.oculus.com/rift/ >
- [29] StreamVR Knuckles, < [http://steamcommunity.com/app/633750>](http://steamcommunity.com/app/633750)
- [30] HTC Vive, < https://www.vive.com/eu/ >
- [31] "How does the Leap Motion Work?", <http://blog.leapmotion.com/hardwareto-software-how-does-the-leap-motion-controller-work/ >
- [32] System Architecture Leap Motion official Java documentation,
- <https://developer.leapmotion.com/documentation/java/devguide/ Leap Architecture.html?proglang=java >
- [33] Introducing Skeleton Tracking Model, <https://developer.leapmotion.com/ documentation/csharp/devguide/Intro\_Skeleton\_API.html>
- [34] Asset Store Leap Motion, <<https://www.assetstore.unity3d.com/en/#!/>>
- [35] Wav Audio Format, <[https://msdn.microsoft.com/en-us/library/windows/ hardware/dn653308(v=vs.85).aspx]>
- [36] Introduction to Shaders, Unity 3D, <[\[https://docs.unity3d.com/Manual/](https://docs.unity3d.com/Manual/Shaders.html) [Shaders.html>](https://docs.unity3d.com/Manual/Shaders.html)
- [37] Ειδική Θεραπευτική Μονάδα Αυτιστικών Παιδιών με Διάχυτες Aναπτυξιακές Διαταραχές, <www.autismhellas.gr/files/el/ [AnaptiksiakosElegxos.pdf>](http://www.autismhellas.gr/files/el/AnaptiksiakosElegxos.pdf)
- [38] Tirania.org. 2009-05-05. Retrieved 2010-06-26, <[http://tirania.org/blog/archive/](http://tirania.org/blog/archive/2009/May-05-1.html) [2009/May-05-1.html>](http://tirania.org/blog/archive/2009/May-05-1.html)
- [39] Tirania.org. 2009-09-09. Retrieved 2010-06-26, <[http://tirania.org/blog/archive/](http://tirania.org/blog/archive/2009/Sep-09.html) [2009/Sep-09.html>](http://tirania.org/blog/archive/2009/Sep-09.html)
- [40] NetBeans, < https://netbeans.org/ >
- [41] Microsoft Visual Studio, < https://www.visualstudio.com/vs/whatsnew/ >
- [42] Τρίγωνο του Αυτισμού, <[http://www.marilynmonteiro.com/parents/](http://www.marilynmonteiro.com/parents/descriptive-triangle/) [descriptive-triangle/](http://www.marilynmonteiro.com/parents/descriptive-triangle/)>
- [43] "Examining the predictive relationship between personality and emotion traits and students' agent-directed emotions: towards emotionally-adaptive agent-based learning environments"
- [44] "A collaborative game-based learning approach to improving students' learning performance in science courses"
- [45] "The effectiveness of adaptive difficulty adjustments on students' motivation and learning in an educational computer game '
- [46] "How Color Properties Can Be Used to Elicit Emotions in Video Games"
- [47] "Interactive effects of video, priming, and music on emotions and the needs underlying intrinsic motivation"
- [48] "1000 Songs for Emotional Analysis of Music"
- [49] "Automatic Recognition of Emotions and Actions in Bi-modal Video Analysis"
- [50] "Recognition of emotions from video using acoustic and facial features"
- [51] "Recurrent Neural Networks for Emotion Recognition in Video"
- [52] "Automated recognition of complex categorical emotions from facial expressions and head motions"
- [53] "Adaptive Body Gesture Representation for Automatic Emotion Recognition"
- [54] "Hand Gesture Recognition with Leap Motion and Kinect Devices"
- [55] "Recognizing Human Emotions from Body Movement and Gesture Dynamics"